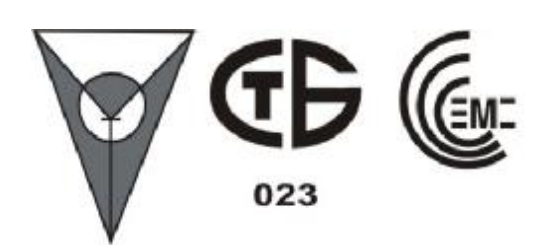

# **Коммутатор линий телефонный КЛТ200**

**Руководство по эксплуатации**

**АКБС.465277.001 РЭ**

**1998 г.** 

# Содержание

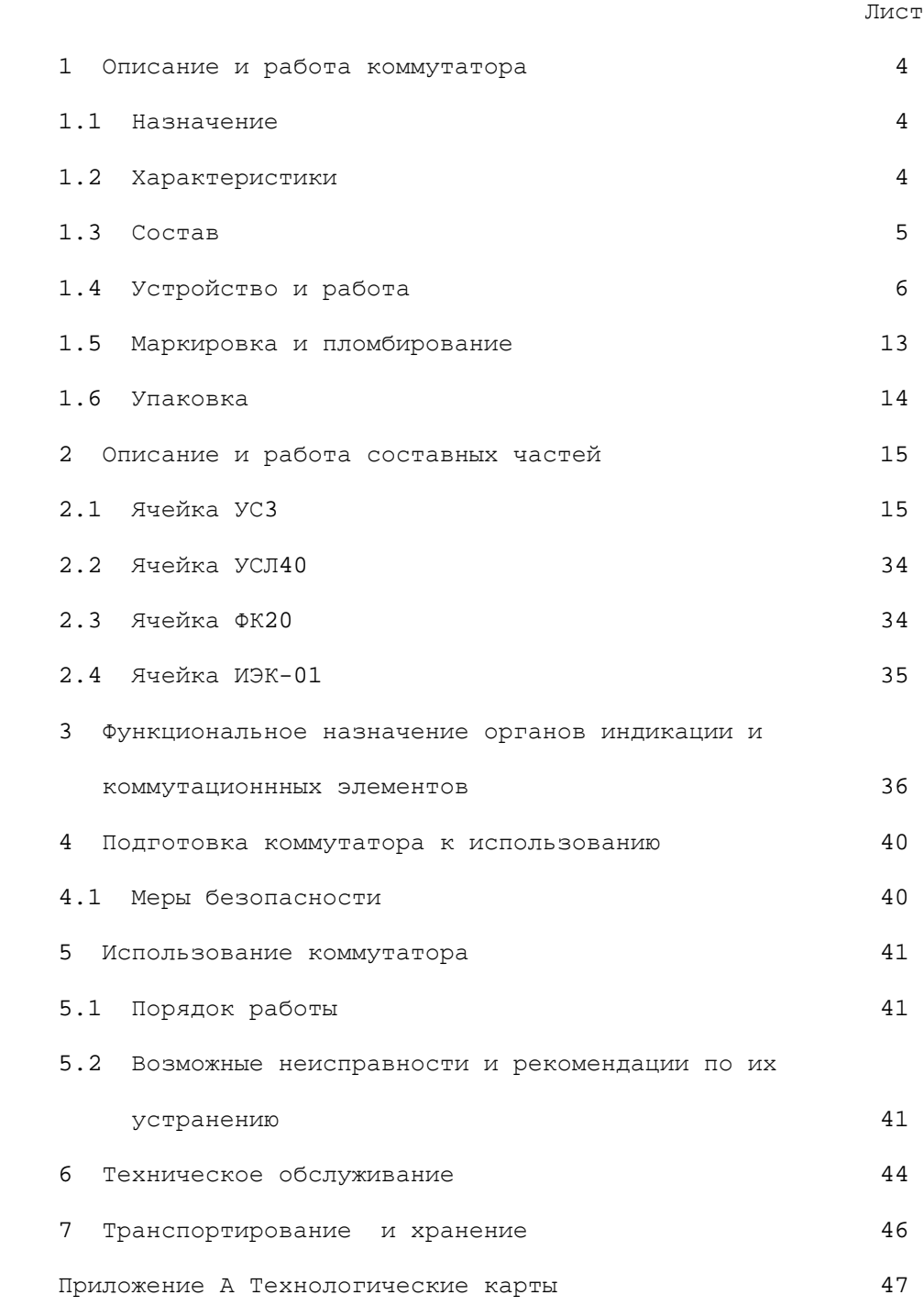

Настоящее руководство по эксплуатации предназначено для изучения и эксплуатации коммутатора линий телефонного КЛТ200 АКБС. 465277.001 (далее по тексту - коммутатор) и содержит технические характеристики и сведения об устройстве и работе коммутатора, необходимые для обеспечения правильной эксплуатации, технического обслуживания, ремонта и полного использования технических возможностей.

При изучении коммутатора необходимо дополнительно руководствоваться:

- а) схемой электрической принципиальной АКБС. 465277.001 ЭЗ;
- б) схемами электрическими принципиальными входящих ячеек:
	- $-$  ΦK20 AKEC.468352.001 93;
	- $-$  YCJ40 AKEC.468351.001 33;
	- $-$  YC3 AKEC. 468353.001 93;
	- $M \rightarrow K 01$  AKEC.301172.001 33.

### 1 Описание и работа коммутатора

1.1 Назначение

 1.1.1 Коммутатор предназначен для подключения по абонентским линиям автоматической телефонной станции (АТС) до 200 приборов приемно-контрольных охранно-пожарных (ППКОП) либо устройств обьектовых оконечных (УОО) из состава автоматизированной системы охранной сигнализации (АСОС) "Алеся" к устройству трансляции и обработки информации (УТОИ) по стыку С2.

 Коммутатор обеспечивает контроль состояния каждого ППКОП (УОО), необходимую гальваническую развязку с оборудованием АТС и исключает влияние на телефонную линию.

1.2 Характеристики

 1.2.1 Коммутатор ведет обмен информацией по одному стыку С2 ГОСТ 18145-81 и ГОСТ 23675-79 и по 200-м специализированным двухпроводным интерфейсам.

Скорость обмена по стыку С2 - 19,2 кбит/c.

 Скорость обмена по специализированному двухпроводному интерфейcу c ППКОП, УОО - 280 бит/с.

 1.2.2 Обмен информацией между коммутатором и ППКОП (УОО) осуществляется по занятым абонентским линиям АТС длиной не более 10 000 м.

Способ передачи - полудуплексный.

Код обмена - двоичный.

 Уровень передачи сигнала частотой 18 кГц на нагрузке (180+18) Ом - не менее (1,0 + 0,05) В.

 1.2.3 Эксплуатировать коммутатор рекомендуется в следующих климатических условиях:

- температура окружающей среды от 1 до 45 С;

 - относительная влажность воздуха не выше 80 % при температуре до 25 С;

- атмосферное давление от 84 до 106 кПа (от 630 до 800 мм рт.ст.).

 1.2.4 Электропитание коммутатора осуществляется от источника постоянного тока с напряжением минус 60 В ё 6 В, либо от аналогичного прибора КЛT200 напряжениями вторичного электропитания 5 В, 15 В, минус 15 В.

 1.2.5 Габаритные размеры коммутатора 349 х 460 х 313,5 мм (высота х ширина х глубина).

1.2.6 Масса коммутатора (при полном заполнении) - не более 24 кг.

1.2.7 Средняя наработка на отказ 10 000 ч.

 1.2.8 Коммутатор выполнен на интегральных микросхемах серий КР590, КР140, КР1554, КР1533 , КР170, TI16C450 (16C550) Atmel 89C51.

 1.2.9 Ток потребления одним КЛT200 - не более 1 А по цепи питания минус 60 В.

1.3 Состав

 1.3.1 Состав коммутатора приведен в таблице 1.1. Таблица 1.1.

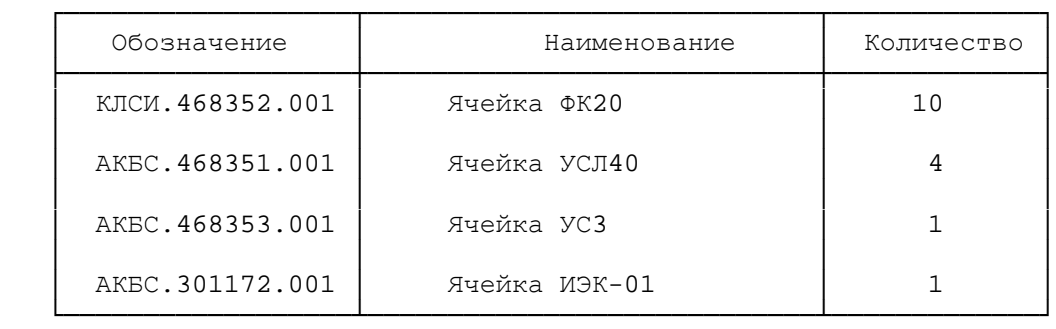

1.4 Устройство и работа коммутатора

1.4.1 Описание конструкции коммутатора

 1.4.1.1 Конструктивно коммутатор выполнен в виде спецконструкции и представляет собой блок, в котором размещены 16 съемных ячеек основного комплекта и три ячейки из состава комплекта ЗИП-О (УСЛ40, УС3, ФК20). Коммутатор может поставляться либо как один блок КЛT200, либо с одним из монтажных комплектов:

- комплект монтажных частей N1 8б4.075.003;

- комплект монтажных частей N2 8б4.075.004.

Вариант поставки определяется заказчиком в договоре.

Коммутатор предназначен для установки на стене или на столе.

 Каркас коммутатора составляют три рамы, четыре планки, угольник и панель, к ним крепятся направляющие с пазами, в которые вставляются до 20 ячеек. С лицевой стороны коммутатора ячейки располагаются слева направо в следующем порядке: ячейки, входящие в комплект ЗИП-0 (УСЛ40, УС3, ФК20), пять ячеек ФК20 ячейка УС3, четыре ячейки УСЛ40, пять ячеек ФК20, ячейка ИЭК-01.

 Кожух выполнен из листового материала сваркой, сверху и снизу имеются вентиляционные отверстия. Спереди ячейки закрыты крышкой.

 Объединительный монтаж между ячейками выполнен с помощью печатной платы. Доступ к монтажу обеспечивается при снятии задней крышки.

 На лицевой стороне коммутатора расположены панель с установленными на ней предохранителем FU1, индикатором единичным "-60В", тумблером включения питания. На задней стороне коммутатора расположены зажим заземления, вилка для подключения станционного питания ХР1, и вилка ХР2 для снятия с блока питания вторичных напряжений 5В, 15В, минус 15В на следующий блок.

Распайка внешних станционных кабелей производится на контакты

гребенок из комплекта монтажных частей N1 (КМЧ N1) 8б4.075.003 или на розетки 8б3.647.028 из комплекта монтажных частей N2 (КМЧ N2) 8б4.075.004 в зависимости от варианта поставки по договору.

 В состав КМЧ N1 входит каркас с комплектом шнуров для подключения станционных кабелей к разьемам ХР1 на передней панели ячеек ФК20. Каркас позволяет крепить коммутатор к стене без использования слесарномонтажных работ.

 В состав КМЧ N2 входят розетки 8б3.647.028 ответные для соединителей ХР1 ячеек ФК20.

 В состав комплекта ЗИП-0 входит комплект шнуров для подключения коммутатора к УТОИ по стыку С2 и к станционному питанию.

1.4.2 Номенклатура цепей стыка С2

 1.4.2.1 Номенклатура цепей стыка С2, распайка их по контактам соединителя приведены в таблице 1.2.

Таблица 1.2

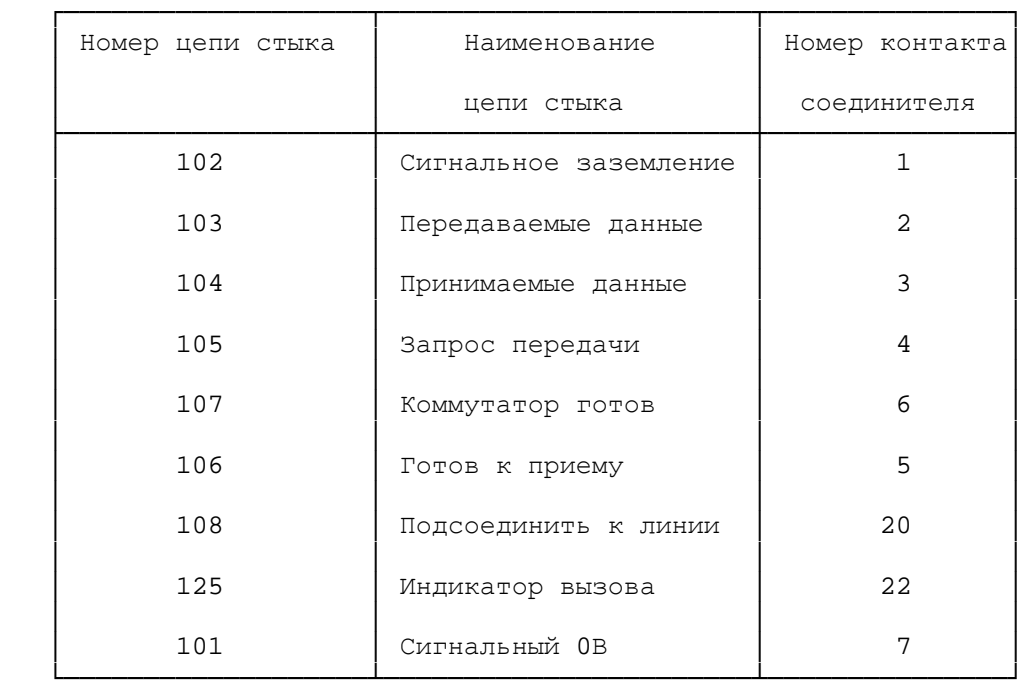

1.4.2.2 Электрические параметры сигналов стыка С2 соответствуют параметрам входных и выходных сигналов интегральных микросхем серий К170АП2, К170УП2.

Состояние "ВКЛЮЧЕНО" в цепях 105, 106, 107, 108, 125 соответствует уровню (3 - 12) В. В цепях 103, 104 логическая единица соответствует минус (3 - 12) В.

Состояние "ВЫКЛЮЧЕНО" в цепях 105, 106, 107, 108, 125 соответствует уровню минус (3 - 12) В. В цепях 103, 104 логический ноль соответствует уровню  $(3 - 12)$  В.

Сигналу "СТАРТ-БИТ" соответствует уровень (3 - 12) В, сигналу "СТОП-БИТ" - минус  $(3 - 12) B$ .

При отсутствии передачи по линиям 103, 104 исходное состояние сигнала на линии должно поддерживаться на уровне 12 В.

1.4.2.3 Вывод данных из персональной электронно-вычислительной машины (ПЭВМ) осуществляется асинхронно четырьмя 8-битовыми словами плюс контрольный разряд. Первым выводится стартовый бит, затем нулевой бит, последним - контрольный бит в дополнение до нечета, а затем стоповый бит.

В первом слове содержится адрес (1-10dec) одной из десяти ячеек ФК20. Во втором слове содержится адрес абонента (линии) в пределах ячейки ФК20 с которой ведется обмен информацией и служебные признаки. Служебные признаки имеют следующее назначение:

- 7р слова данных - блокировка индикации Р ВЫД / Р ПРМ;

- бр слова данных - от ППКОП была получена информация с неверным контрольным разрядом;

- 5р слова данных - режим "ВНУТРЕННИЙ ШЛЕЙФ".

Адрес абонента (линии) в группе задается в разрядах (5p - 0p) второго слова данных. В третьем и четвертом словах содержится информация, которая передается (принимается) непосредственно в (из) ППКОП.

 $\mathsf{R}$ 

Временная диаграмма обмена информацией по стыку С2 между ПЭВМ и коммутатором приведена на рисунке 1.1

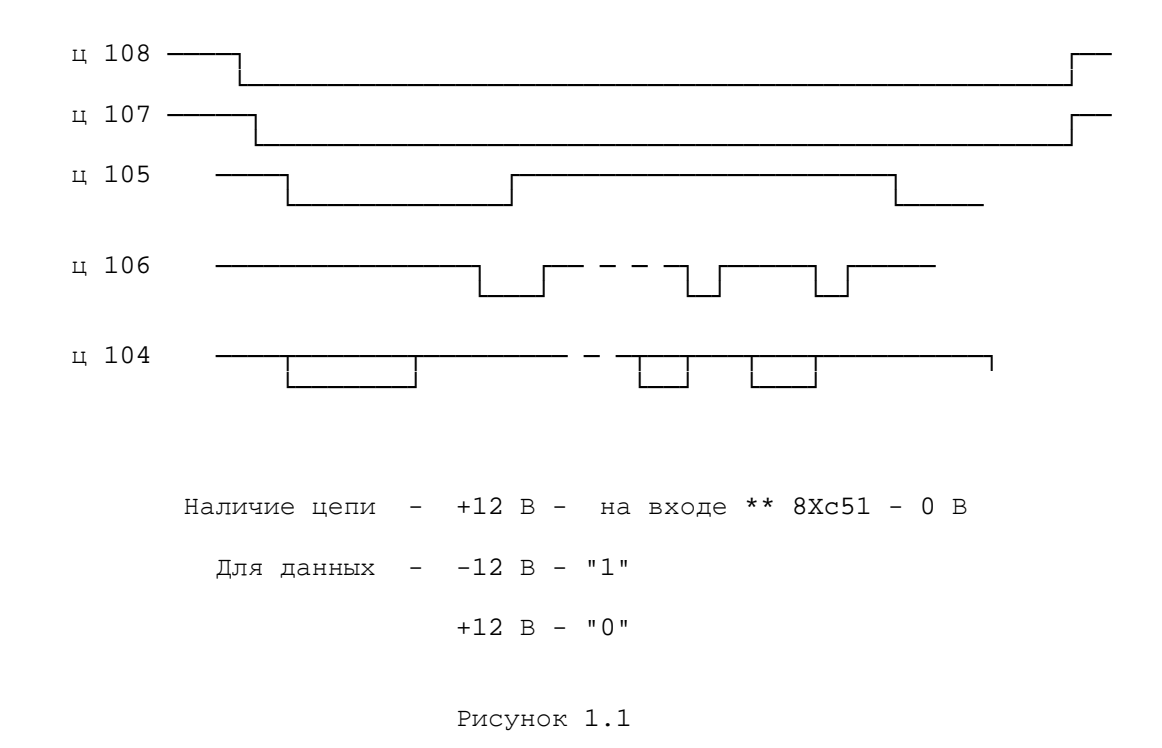

1.4.2.4 Выдача информации из коммутатора в ПЭВМ производится четырьмя словами и осуществляется коммутатором при получении последних двух слов данных из ППКОП.

1.4.3 Номенклатура цепей стыка с ППКОП (УОО).

1.4.3.1 Логическому нулю соответствует 64 периода частоты (18 = 0,18) кГц. Логической единице - отсутствие частоты.

Чувствительность приемника на частоте (18 = 0,18) кГц не хуже  $0,02 B.$ 

1.4.3.2 Формат сообщения, передаваемого (принимаемого) в (из) ППКОП (УОО) приведен на рисунке 1.2.

 $\mathsf{Q}$ 

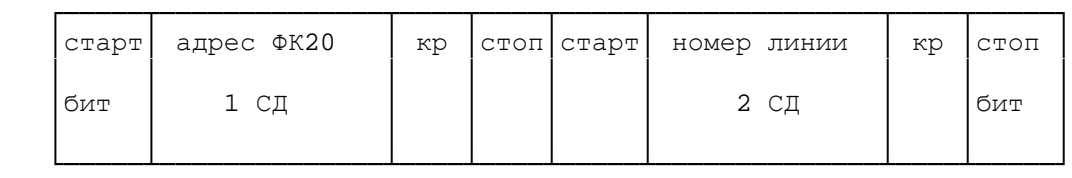

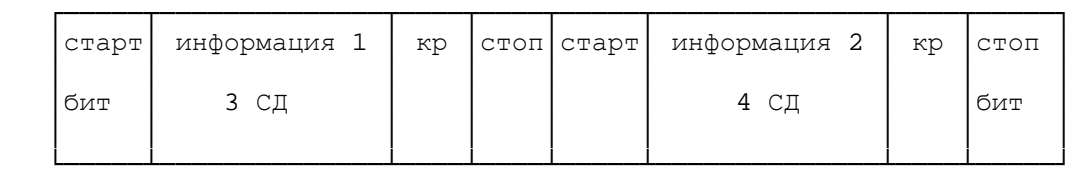

где кр - контрольный разряд.

Рисунок 1.2 - Формат сообщения, передаваемого (принимаемого)

в (из) ППКОП (УОО)

1.4.4 Схема электрическая структурная КЛТ200.

 1.4.4.1 Схема электрическая структурная КЛТ200 приведена на рисунке 1.3.

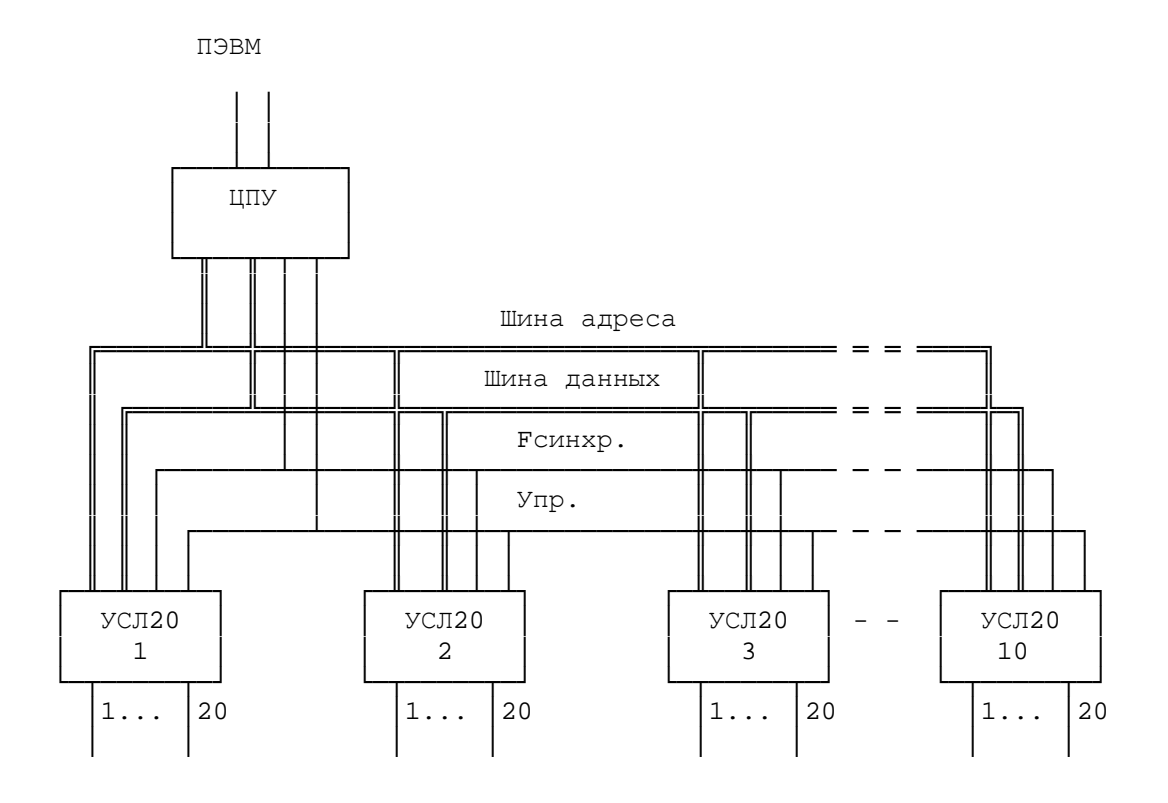

Рисунок 1.3 - Cтруктурная схема КЛТ200

В состав коммутатора входят следующие функциональные узлы:

- центральное процессорное устройство (ЦПУ);

- от двух до десяти узлов сопряжения с линией (УСЛ20);

Схема электрическая структурная УСЛ20 приведена на рисунке 1.4.

F=18 кГц

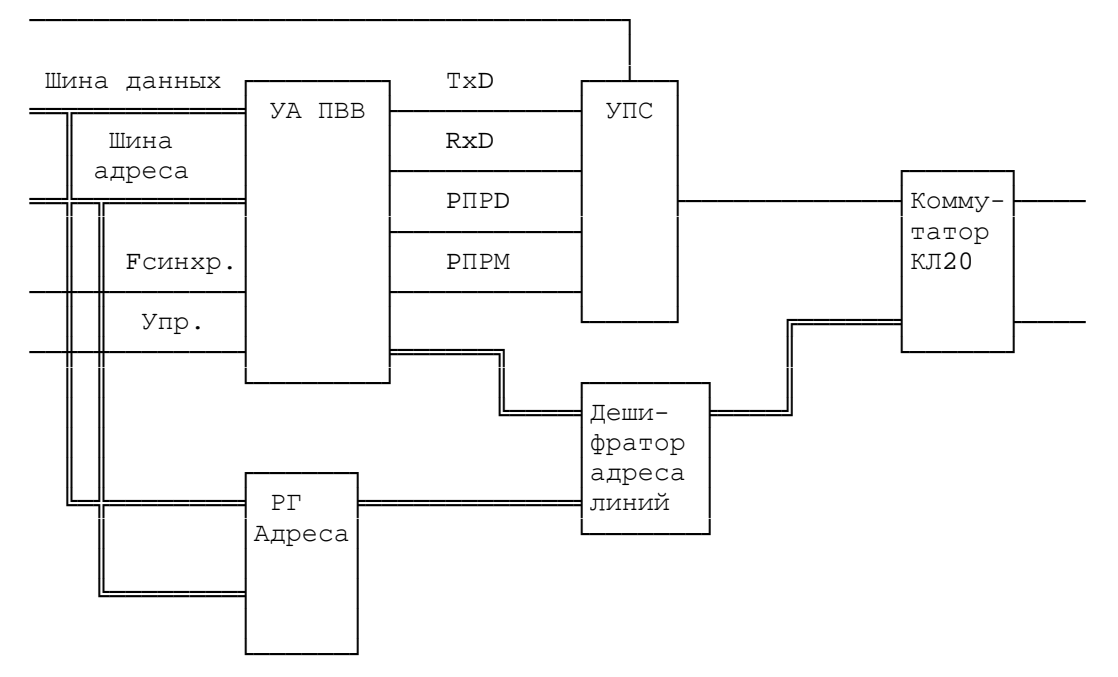

Рисунок 1.4 - Структурная схема УСЛ20

В состав УСЛ20 входят следующие функциональные узлы:

- узел УАПВВ;

- узел преобразования сигналов (УПС);

- регистр адреса линии;

- дешифратор адреса линии;

- коммутатор на 20 линий (КЛ20).

 1.4.4.2 ЦПУ предназначено для управления работой коммутатора. Оно осуществляет обмен информацией с УТОИ по стыку С2, производит обработку и хранение получаемой с УТОИ информации, осуществляет хранение и выдачу в УТОИ получаемой из ППКОП (УО0) информации, организует настройку режимов работы УСЛ20, вырабатывает серии синхросигналов F=18 кГц, F синхронизации.

 УСЛ20 предназначен для организации обмена информацией с ППКОП (УОО) и состоит из УАПВВ, устройства преобразования сигналов УПС, регистра адреса линии РгА дешифратора адреса линии ДшА и коммутатора двадцати линий КЛ20.

 УАПВВ предназначен для преобразования передаваемой (принимаемой) информации из параллельного кода в последовательный и наоборот, задания режима обмена последовательными данными (прием/передача), формирования контрольного разряда передаваемых последовательных данных, контроля принимаемых последовательных данных на нечетность, хранения двух старших разрядов данных адреса линии.

 Регистр адреса линии РгА предназначен для хранения трех младших разрядов адреса линии.

 Дешифратор адреса линии предназначен для формирования сигнала включения соответствующего адресу линии ключа коммутатора КЛ20.

 Коммутатор двадцати линий предназначен для подключения соответствующей адресу линии к УПС , гальванической развязки линий от схем коммутатора.

 1.4.4.3 УПС предназначен для формирования и выдачи в абонентскую линию АТС синусоидального напряжения, а также приема, фильтрации и преобразования синусоидального напряжения в уровень сигнала ТТЛ схем.

 1.4.4.4 КЛ20 предназначен для организации подключения 20 телефонных линий к соответствующему УС ППКОП. Одна линия (резервная) служит для проверки коммутатора по шлейфу.

 На КЛ20 поступает адрес выбранного УС ППКОП, на дешифраторе он дешифрируется и замыкает тот ключ, который подключает заданную линию абонента АТС к коммутатору.

1.4.4.5 БП предназначен для организации гальванической развязки с

оборудованием АТС и исключения влияния на телефонную линию.

 1.4.4.6 Коммутатор принимает информацию из стыка С2 по цепи 103 в виде четырех байтов, старший разряд - нулевой бит, младший - 7 бит. В первом байте содержится номер зоны (1-10dec) адресов ППКОП (номер ФК20). Второй байт рассматривается как адрес линии ППКОП. Он поступает на дешифратор для дешифрации адреса абонента и записывается в регистр адреса, где хранится.

Третий байт информации поступает на уже выбранный УС ППКОП.

 На УПС потенциальные сигналы преобразуются в синусоидальные, фильтруются на БП и поступают в заданную линию абоненту. Линия подключается при дешифрации адреса.

 Одновременно УС ППКОП настраивается на прием из телефонной линии. Устанавливается триггер разрешения приема с ППКОП. Приходящий от абонента сигнал на УПС усиливается, фильтруется и преобразуется из синусоидальной формы в потенциальную и поступает на тот же УС ППКОП. Принимаемая информация записывается в буферный регистр, а затем в ОЗУ ЦПУ и при получении второго байта данных от ППКОП выдается в ПЭВМ, при этом к ней добавляются еще два байта данных (номер ФК20 и адрес линии ППКОП).

1.5 Маркировка и пломбирование

 1.5.1 На лицевой панели коммутатора расположен шильдик, на котором маркируется заводской номер коммутатора.

 1.5.2 В коммутаторе предусмотрено согласно конструкторской документации пломбирование винтов крепления лицевой панели и задней стенки. Пломбирование коммутатора исключает несанкционированный доступ к монтажу.

1.6 Упаковка

 1.6.1 Для коммутатора предусмотрена укладочная коробка с амортизационными прокладками в местах соприкосновения с корпусом коммутатора.

 1.6.2 Перед укладкой в ящик коммутатор должен быть упакован в полиэтиленовый мешок.

 1.6.3 Укладка производится с таким расчетом, чтобы коммутатор не имел возможность перемещаться в любом направлении под воздействием ударов и при тряске.

2 Описание и работа составных частей

2.1 Ячейка УС3

 2.1.1 Ячейка УС3 АКБС.468353.001 предназначена для организации обмена данными по стыку С2 осуществляет прием и выдачу информации по стыку С2 ГОСТ 18145-81 и ГОСТ 23675-79.

 Напряжения питания ячейки: U = (5,0 = 0,5) В, U = (15,0 = 0,48) В, U = минус (15 = 0,48) В.

 Ячейка состоит из микросхемы DD19 типа INTEL 8xC51, которая представляет собой высокопроизводительную 8-разрядную однокристалльную микро-ЭВМ (ОМЭВМ) со встроенной постоянной программной памятью команд (ПЗУ) и оперативной памятью данных (ОЗУ).

 ОМЭВМ предназначена для использования в системах локальной обработки информации и для автоматизации управления высокопроизводительными устройствами различного назначения в качестве микроконтроллеров, имеющих ограниченный ресурс питания.

ОМЭВМ имеет следующие характеристики:

 - имеется возможность обработки данных, представленных в виде бита, полубайта, байта;

- имеются новые режимы и дополнительные инструкции;

- расширены состав команд и адресное поле;

 - введен высокоскоростной последовательный порт ввода-вывода (интерфейс) и ряд аппаратных изменений, расширяющих область применения ОМЭВМ.

ОМЭВМ содержит все узлы, необходимые для автономной работы:

- центральный 8-разрядный процессор;

- память программы команд емкостью 4 Кбайта;

- память данных емкостью 128 байт;

- четыре канала ввода/вывода;

- последовательный порт в режиме универсального приемо-передатчи-

ка;

- два таймера/счетчика;

- систему прерывания;

- генератор тактовых импульсов.

 В ОМЭВМ предусмотрена возможность расширения памяти. Программная память команд и память данных (адресуемая память) могут расширяться до 64 Кбайт каждая. Это осуществляется за счет подключения внешних микросхем памяти.

Система команд ОМЭВМ содержит 111 базовых команд .

 Основные технические характеристики центрального процессора ОМЭВМ:

 - 8-ми битный канал данных с возможностью обработки форматов бит, нибл (4 бита), байт, два байта;

- внутренняя память данных (ОЗУ) емкостью 128 байт;

- внутренняя память программы команд (ПЗУ) емкостью 4 Кбайта;

- число регистров общего назначения (РОН) - 32;

- число способов адресации данных (прямая побитовая и побайтовая,

косвенная, регистровая) - 4;

- число векторов прерывания - 5;

- число уровней прерывания - 2;

 - число 8-разрядных программируемых каналов ввода/вывода (портов) - 4;

 - число последовательных портов со скоростью передачи информации от 110 бод до 1000 Кбод - 1;

- число флагов, программно-управляемых пользователем - 128;

- число 16-битных многорежимных таймеров/счетчиков - 2;

 - число 8-разрядных стеков для связи подпрограмм возврата и паамяти данных - 1;

- двоичная и десятичная арифметика;

 - режим хранения содержимого регистров спецфункций (режим холостого хода);

 - режим хранения содержимого ОЗУ (режим сниженного энергопотребления).

 ОМЭВМ работает на частоте тактовых сигналов 11,069 МГц и обеспечивает минимальное время выполнения команд:

- сложение "регистр-регистр" 1,0 мкс;
- сложение "регистр- память" 2,0 мкс;
- умножение, деление (аппаратные)  $4,0$  мкс.

 В ОМЭВМ предусмотрена возможность задания частоты внутреннего генератора тактовых импульсов в диапазоне от 3,5 до 12 МГц с помощью кварцевого резонатора, подключаемого к выводам микросхемы, или путем подачи импульсов от внешнего синхронизирующего устройства.

2.1.2 Назначение выводов ОМЭВМ приведено в таблице 2.1.

# Таблица 2.1 - Назначение выводов ОМЭВМ

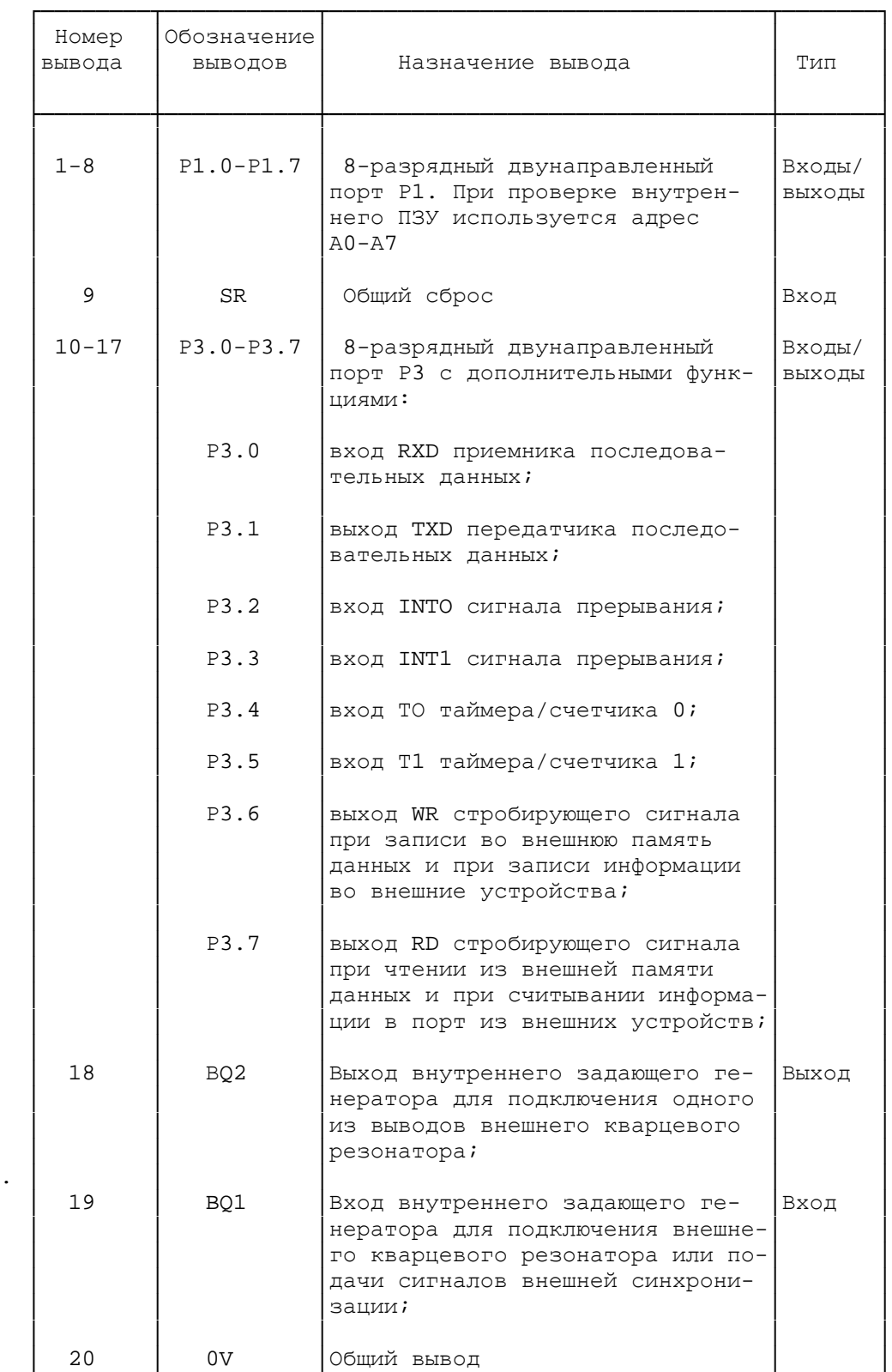

Продолжение таблицы 2.1

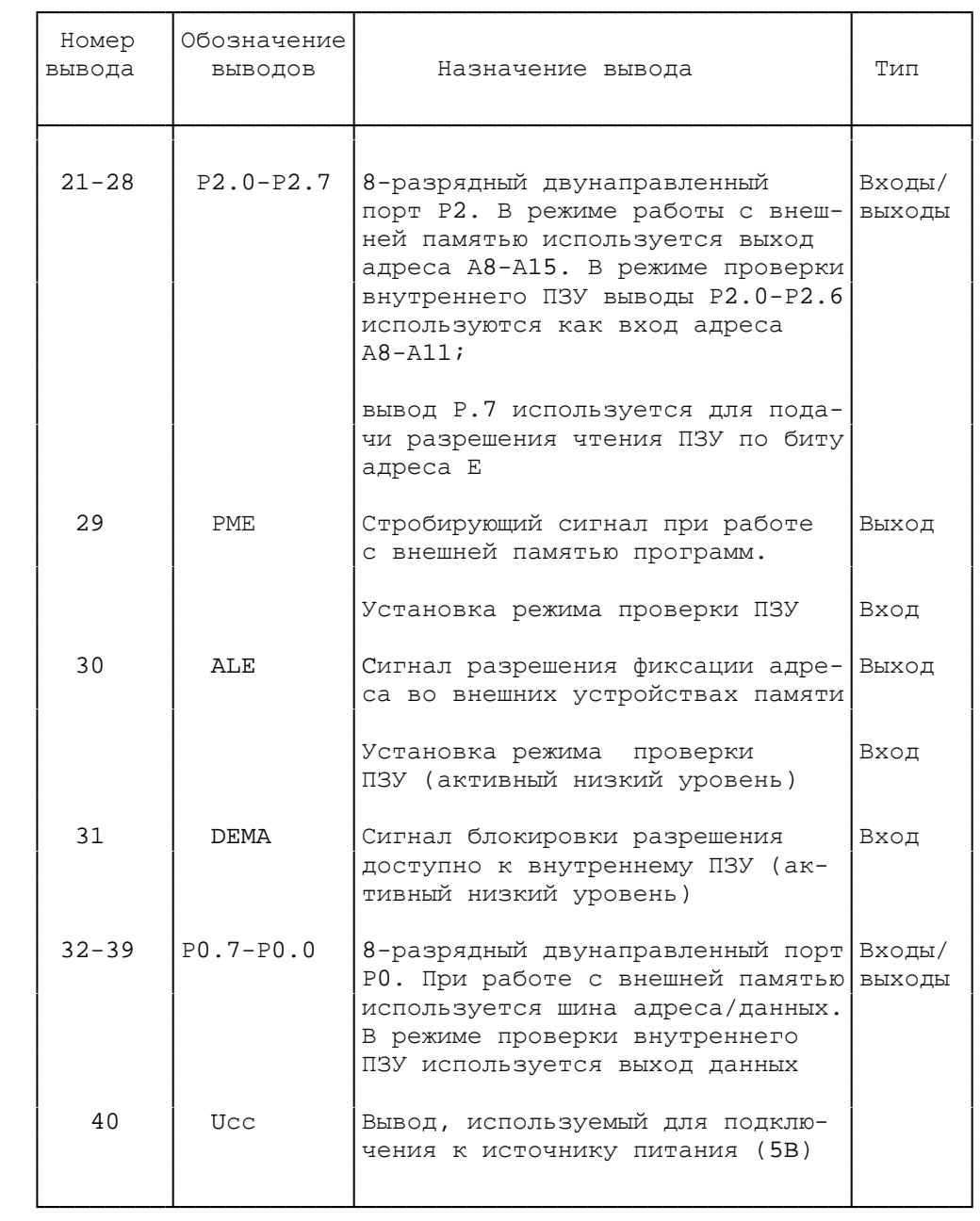

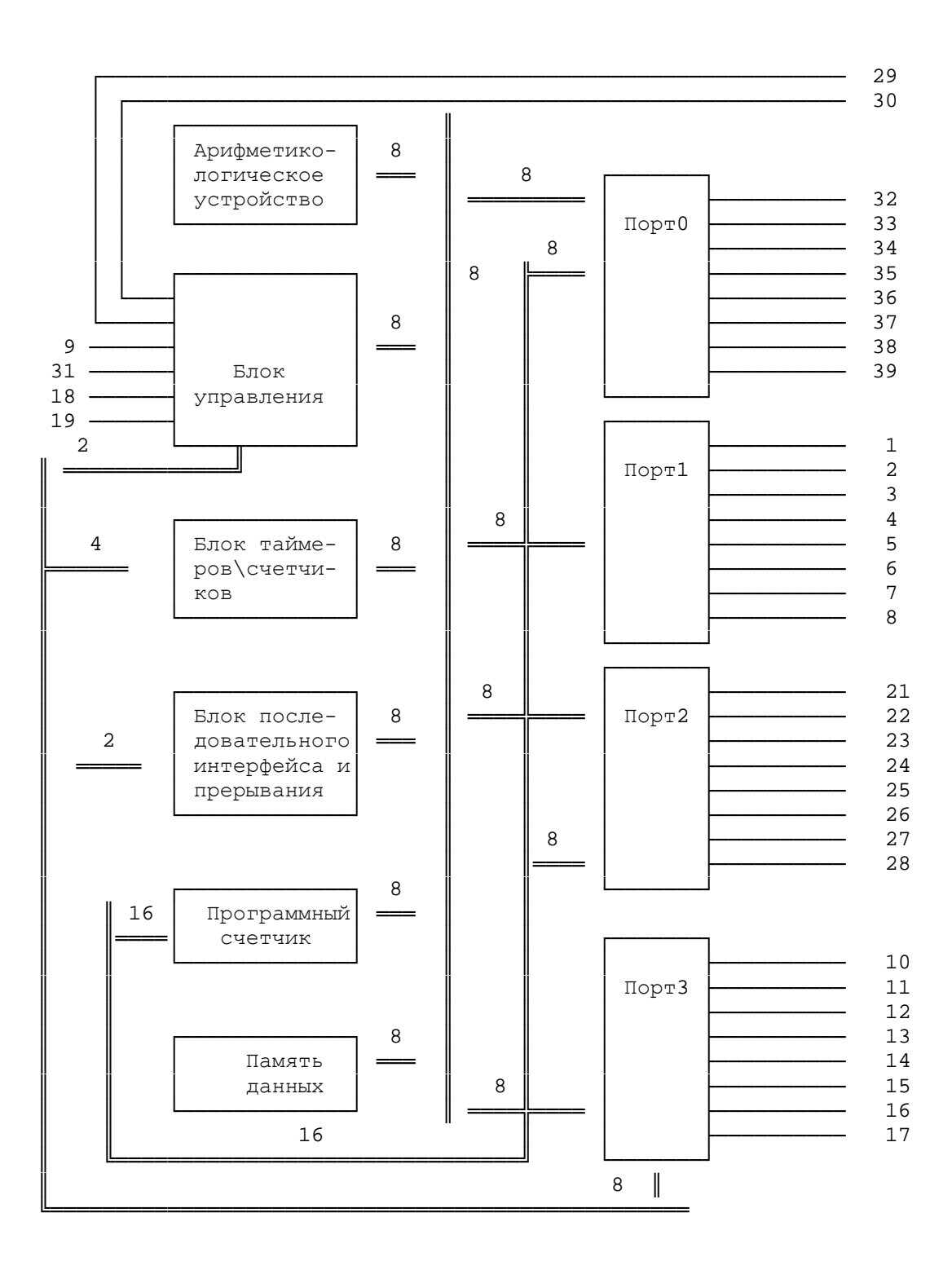

2.1.3 Структурная схема ОМЭВМ приведена на рисунке 2.1.

Рисунок 2.1 - Структурная схема ОМЭВМ

2.1.4 Временные диаграммы работы микросхемы при чтении данных из внешней памяти приведены на рисунке 2.2.

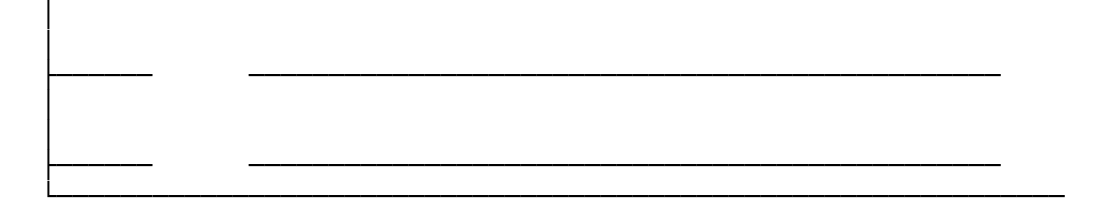

Рисунок 2.2 - Временные диаграммы работы микросхемы при

чтении данных из внешней памяти

2.1.5 Временные диаграммы работы микросхем при записи данных во внешнюю память приведены на рисунке 2.3.

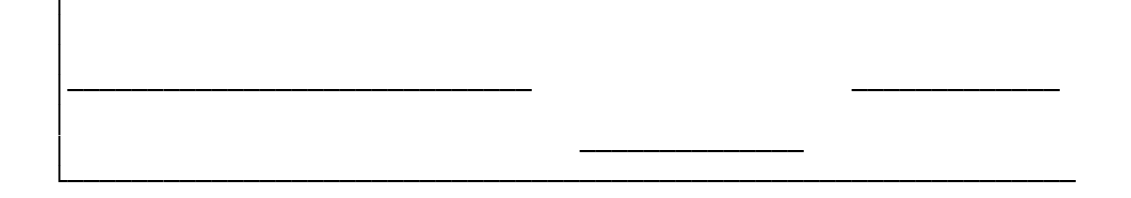

Рисунок 2.3 - Временные диаграммы работы микросхем при записи данных во внешнюю память

 $\overline{\phantom{a}}$ 

 2.1.6 Назначение используемых выводов ОМЭВМ при диагностировании приведено в таблице 2.2.

Таблица 2.2

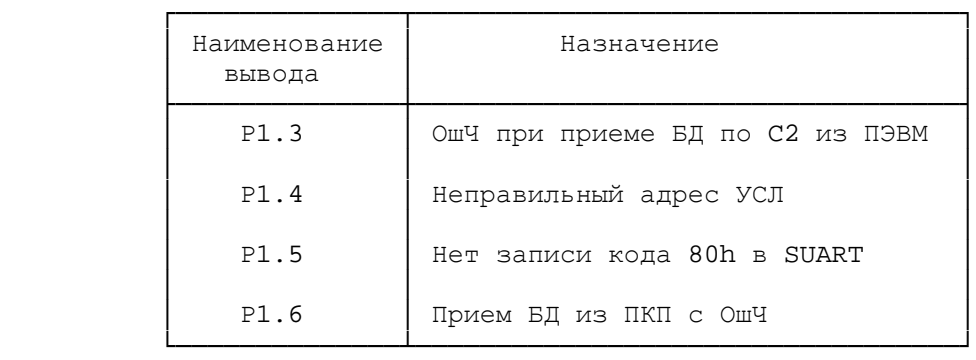

 Используемые выводы ОМЭВМ для формирования цепей стыка RS-232C приведено в таблице 2.3.

Таблица 2.3

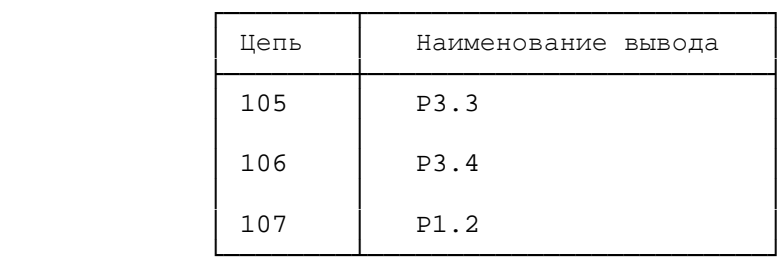

Структура адреса УАПВВ приведена на рисунке 2.4.

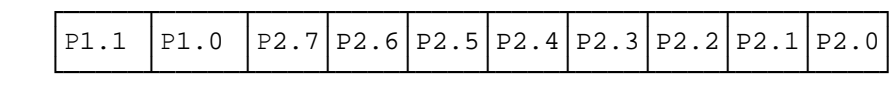

 $P2.3 = "0" - pa6$ ота с четными УАПВВ ( 0, 2, 4, 6, 8);  $P2.3 = "1" - pa6$ ота с нечетными УАПВВ  $(1,3,5,7,9)$ ; P2.2 - P2.0 - адреса регистров УАПВВ; P2.7 - P2.4, Р1.0 - выбор платы УСЛ20 (выбирается нулем);  $P1.1 = "1" - *Bh*$ бор РгА (сигнал CSRGA);  $P1.1 = "0" -$ нет выбора РгА (сигнал -CSRGA).

Рисунок 2.4 - Структура адреса УАПВВ

 Формат слова состояния УСЛ20 (СЛ СОСТ УС20, адрес 23Н ОЗУ ОМЭВМ) приведен на рисунке 2.5.

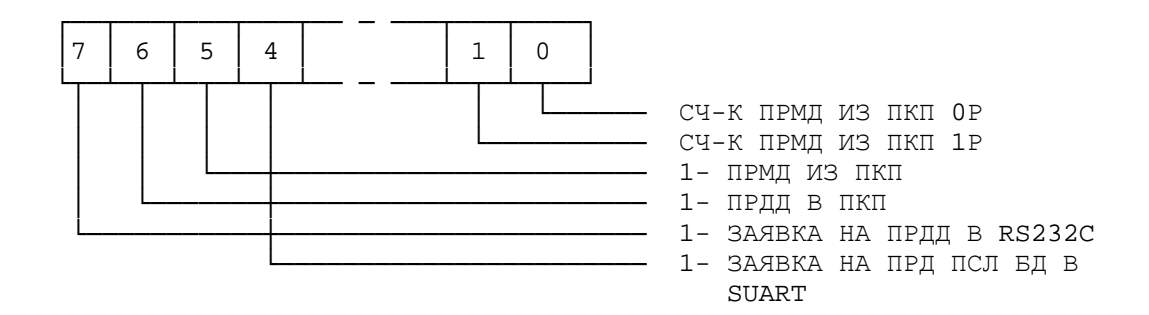

Рисунок 2.5 - Формат слова состояния УСЛ20

 Структура адреса для выбора соответствующего канала в пределах одного ФК20 приведена на рисунке 2.6.

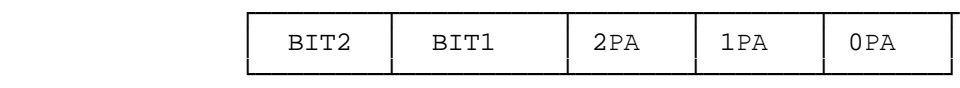

 Рисунок 2.6 - Структура адреса для выбора соответствующего канала в пределах одной ячейки ФК20

Назначение регистров общего назначения ОМЭВМ:

- RO, R1 - относительная адресация и т.п.;

 - R2 - N УСЛ20 (1-0Ah) для которого ведется прием информации из ПЭВМ, если 0 - приема нет (или завершен);

- R3 - СЧ-К БД принимаемых по С2;

- R4 - N УСЛ20 (1-0Ah) который ведет ПРДД в ПЭВМ, если 0 - ПРДД

нет (или завершена);

- R5 - СЧ-К БД передаваемых по RS-232C.

2.1.7 Принципы работы узла УАПВВ.

 2.1.7.1 Основные функции асинхронного протокола по взаимодействию с ППКОП выполняет узел УАПВВ, выполненный на микросхемах DD11, DD13 типа I8250 (16С450, 16С550).

 2.1.7.2 При передаче данных по стыку с ППКОП УАПВВ обеспечивает следующие преобразования:

- формирует стартовый бит, т.е. передает в стык с ППКОП "0";

 - передает в стык с ППКОП знак данных в последовательном коде, начиная с бита, записанного по линии SDO;

 - формирует контрольный бит, дополняющий переданные биты данных по модулю 2 до четности или нечетности, если эта функция указана при его инициализации;

 - формирует стоповые биты, т.е. передает в стык с ППКОП одну посылку в состоянии "1".

 2.1.7.3 При приеме данных по стыку с ППКОП УАПВВ обеспечивает следующие преобразования:

- анализирует длительность стартового бита;

 - преобразует последовательный код в параллельный. Бит, принятый первым, вводится в системную шину по линии SDO, а бит, принятый вторым - по линии SD1 и т.д.;

 - осуществляет контроль по четности или нечетности, согласно инициализации;

- контролирует наличие стопового бита в конце принимаемого знака.

 2.1.7.4 После передачи знака данных, записанных в УАПВВ, из системной шины или после приема знака данных по стыку с ППКОП УАПВВ формирует соответствующие признаки в своих регистрах состояний.

 2.1.7.5 Обозначение и назначение выводов УАВПП приведены в таблице 2.4.

Таблица 2.4 - Обозначение и назначение выводов УАВПП

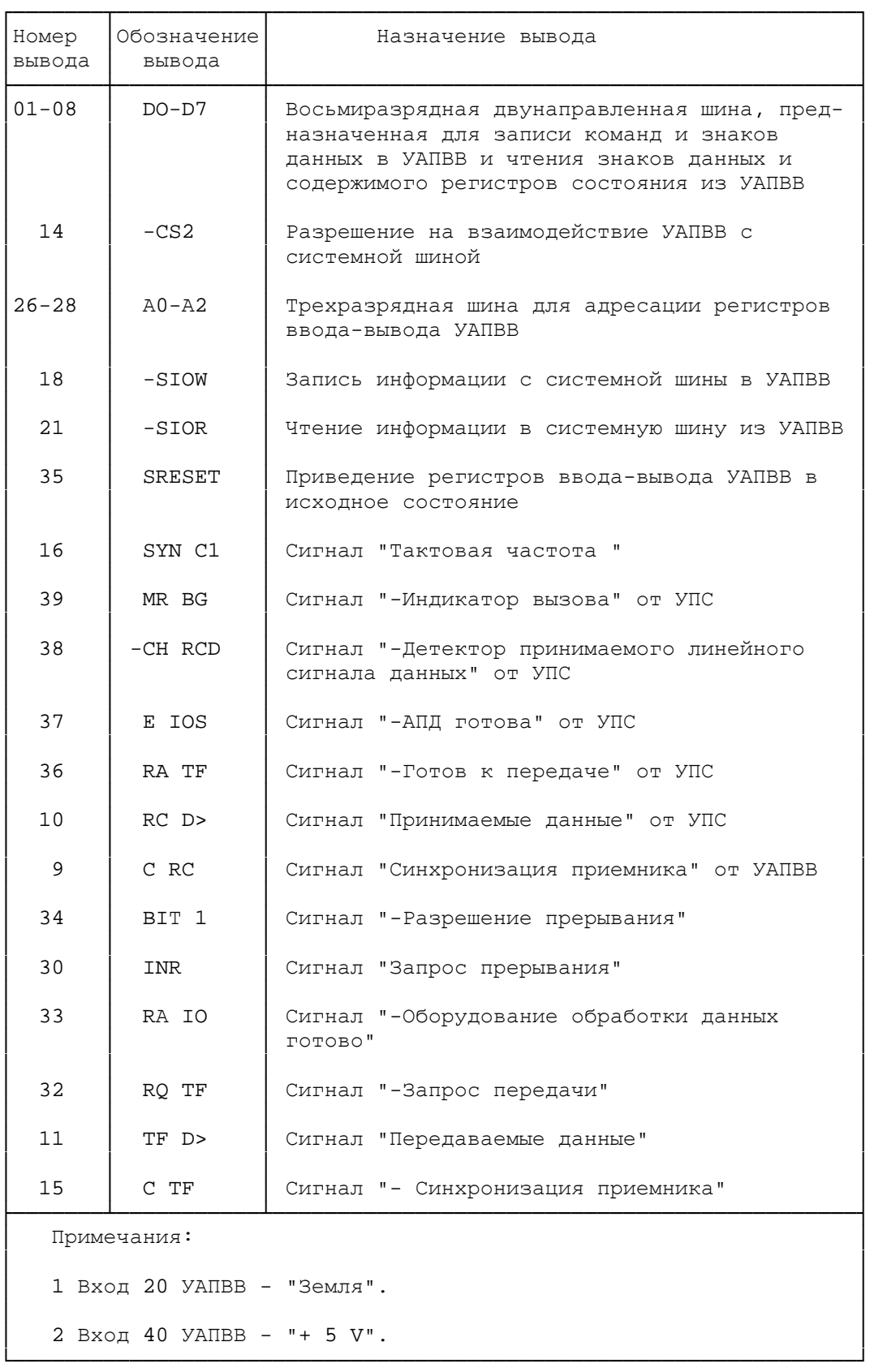

 2.1.7.6 Управляющая программа взаимодействует УАПВВ через десять портов ввода-вывода, входящих в УАПВВ. Шестнадцатеричные коды адресов портов ввода-вывода и наименования соответствующих регистров УАПВВ приведены в таблице 2.5.

 Таблица 2.5 - Шестнадцатеричные коды адресов портов ввода-вывода и наименования соответствующих регистров УАПВВ

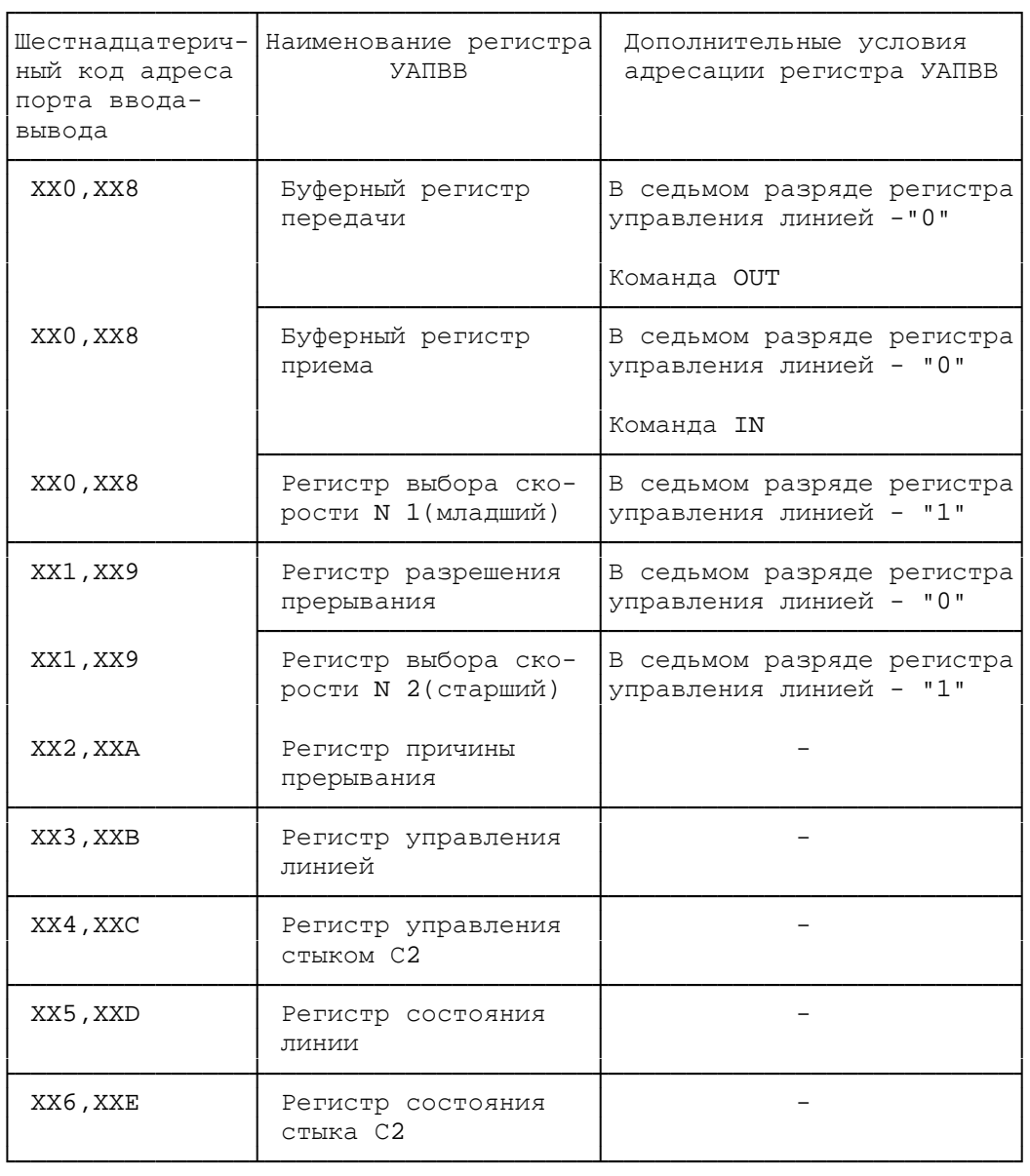

 2.1.7.7 Буферный регистр передачи обеспечивает промежуточное хранение передаваемых знаков данных до их записи в регистр сдвига передачи.

 2.1.7.8 Буферный регистр приема обеспечивает промежуточное хранение принимаемых знаков данных до их чтения в системную шину.

 2.1.7.9 Регистры выбора скорости N 1 и 2 служат для хранения шестнадцатиразрядной константы, которая изменяет коэффициент деления тактовой частоты F = 1.382.375 Гц, поступающей на вход "SYN C1" УАПВВ, обеспечивая, тем самым, требуемую скорость обмена данными по стыку с ППКОП.

 Соответствие между константой, загружаемой в регистры выбора скорости N 1 и 2, и номинальной скоростью обмена с ППКОП приведено в таблице 2.6.

 Таблица 2.6 - Cоответствие между константой регистров выбора скорости и скоростью обмена с ППКОП

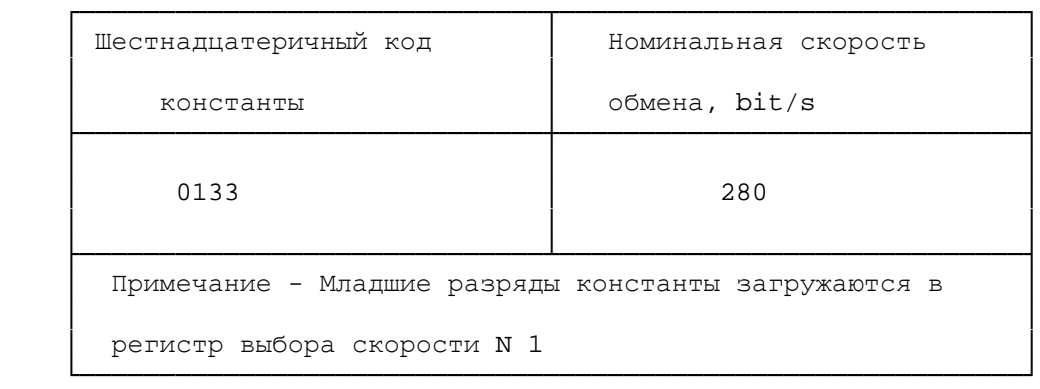

 2.1.7.10 Регистр управления линией обеспечивает выбор количества битов данных в знаке, количества стоповых битов, метод контроля и выбор адресуемых регистров УАПВВ. Формат регистра управления линией приведен на рисунке 2.7.

 2.1.7.11 Регистр управления стыком С2 обеспечивает формирование цепей стыка С2. Формат регистра управления стыком С2 приведен на рисунке 2.8.

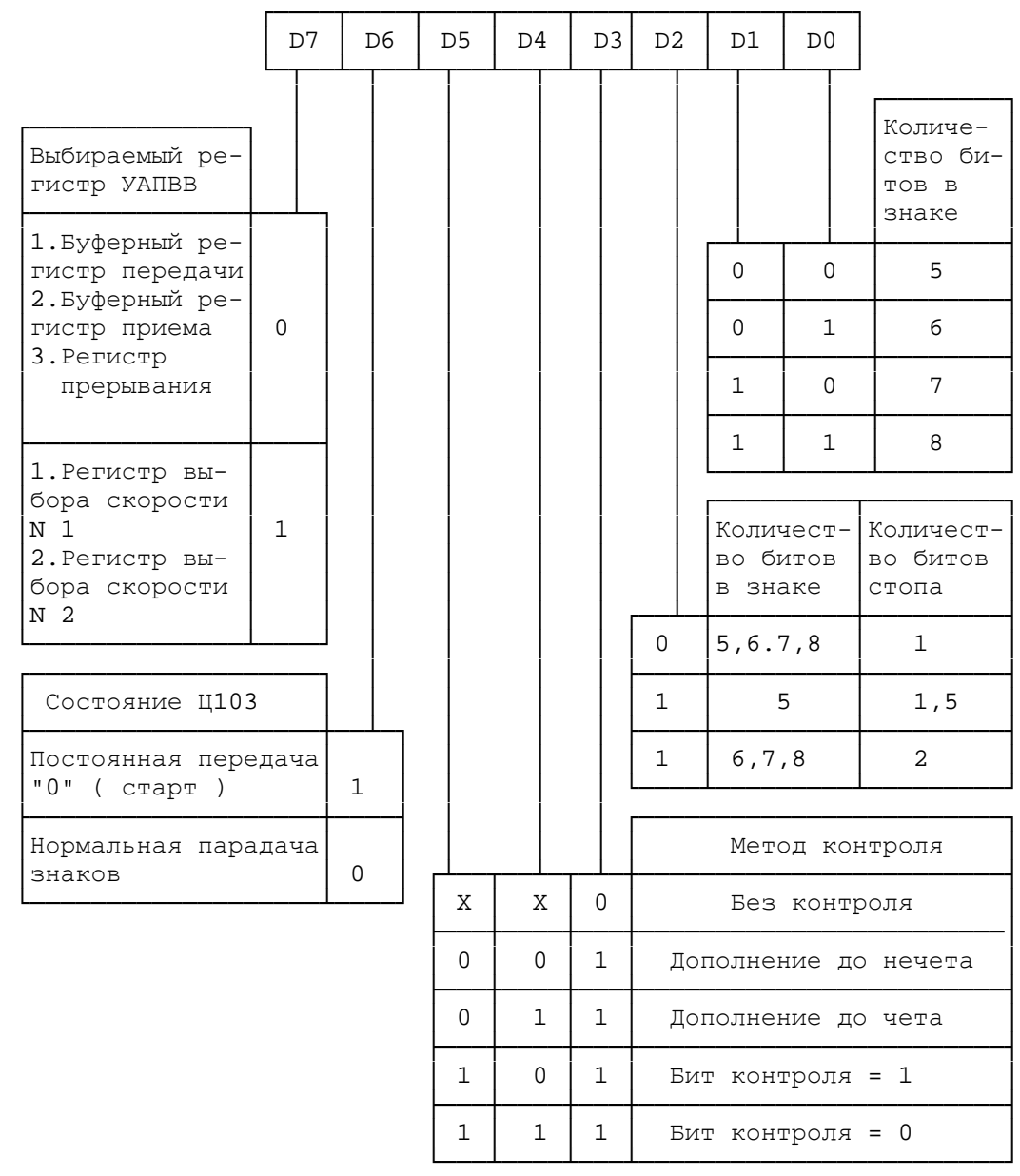

Рисунок 2.7 - Формат регистра управления линией (XX3, XXB)

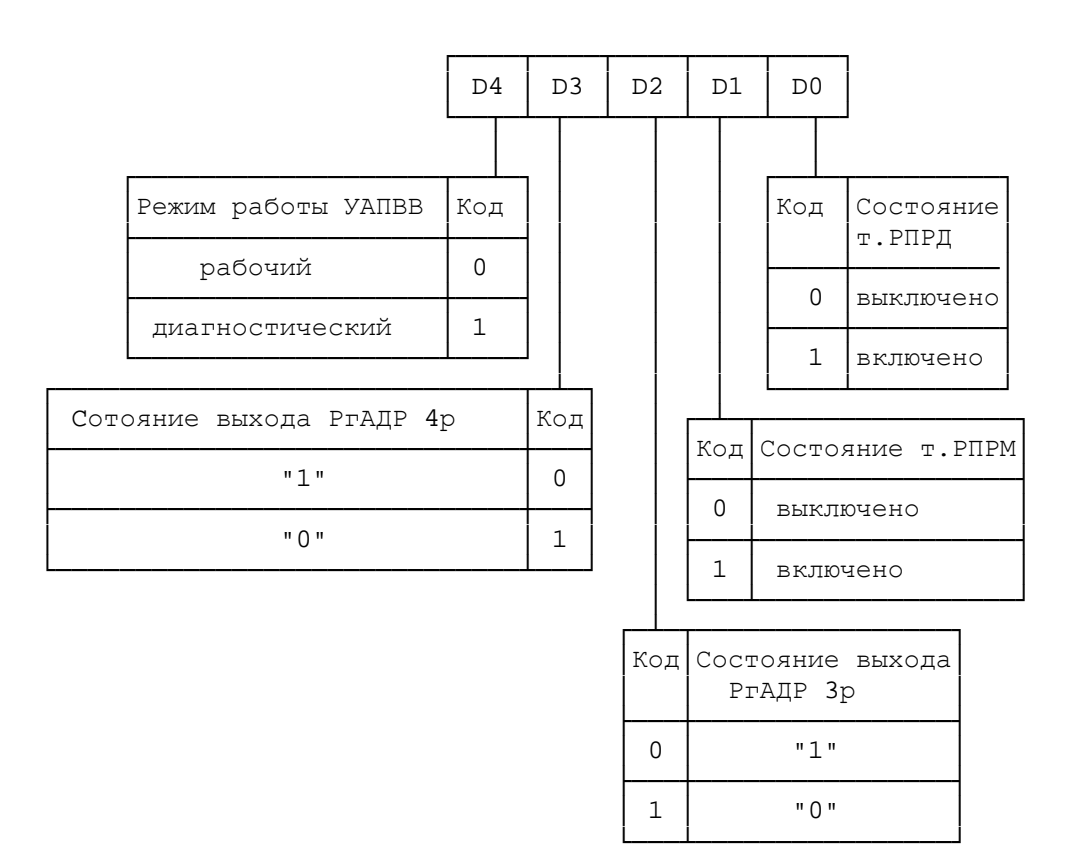

Рисунок 2.8 - Формат регистра управления стыком с

 $\Pi\Pi$  KO $\Pi$  (XX4, XXC)

 2.1.7.12 Регистр состояния линии обеспечивает хранение информации о состоянии процесса приема или передачи данных. Формат регистра состояния линии приведен на рисунке 2.9.

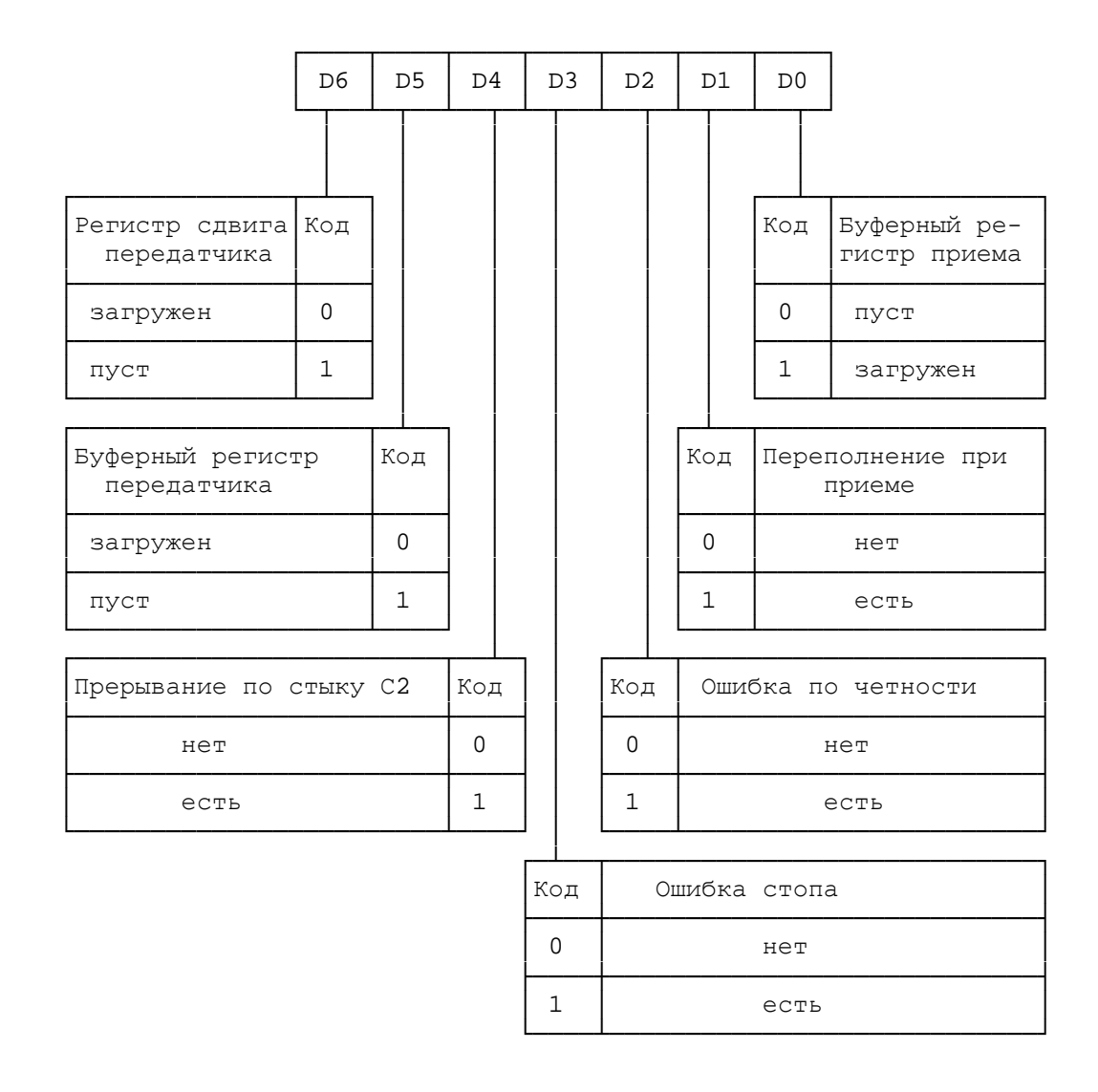

Рисунок 2.9 - Формат регистра состояния линии (XX5, XXD)

 2.1.7.13 Регистр состояния стыка c ППКОП обеспечивает хранение информации о состоянии цепей стыка с ППКОП и имитацию цепей стыка в диагностическом режиме. Формат регистра состояния стыка с ППКОП приведен на рисунке 2.10.

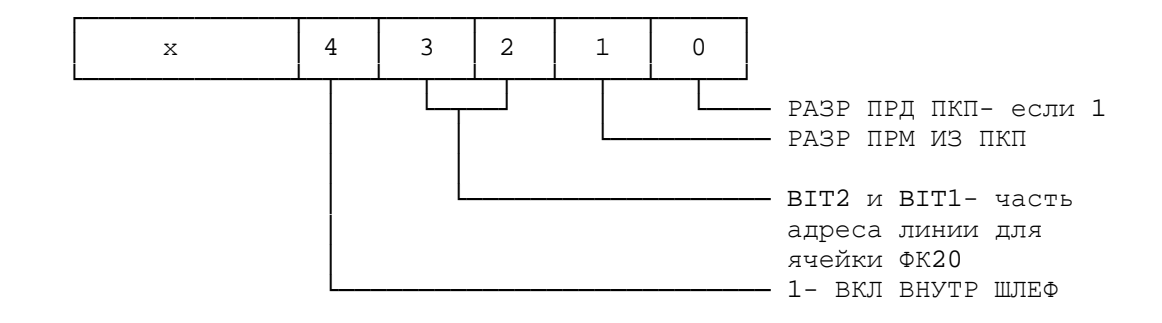

Рисунок 2.6 - Формат регистра состояния стыка с ППКОП

 2.1.8 Ячейка УС3 состоит из микросхемы DD19 типа INTEL 8xC51, микросхем DD11,DD13 типа 16С450 (16С550).

 Микросхема DD16 является усилителем-приемником сигналов стыка С2, а микросхемы DD17, DD18 - усилителями-передатчиками этого же интерфейса. Микросхема DD21 используется как делитель частоты кварцевого генератора BQ1 11,059 МГц.

 Микросхема DA18 с элементами R57 и C38 используется как сглаживающий фильтр сигнала с частотой 18 кГц, вырабатываемого микросхемой DD19.

 Микросхема DD5 используется как буферный элемент шины данных прибора КЛT200. Микросхемы DD10, DD11, DD14, DA1, DA2, DA8, DA11, DA13, DA14 образует канал А взаимодействия с первой из ячеек ФК20, микросхемы DD12, DD13, DD15, DA3, DA4, DA5, DA10, DA12, DA15, DA16 образуют канал Б взаимодействия со второй ячейкой ФК20.

 Микросхемы DD10 и DD12 являются регистрами младших разрядов адреса линий ППКОП соответственно каналов А и Б. На микросхеме DD9 собран дешифратор старших разрядов адреса линий ППКОП каналов А и Б. Микросхемы DD14, DD15 управляют режимами работы "ПРИЕМ/ПЕРЕДАЧА" аналоговых приема-передатчиков каналов А и Б соответственно. Микросхема DA1 (DA2) используется как повторитель с высоким входным сопротивлением для приема информации от ППКОП в канале А(Б). Элементы R14 (R15), VD11, VD12 (VD13, VD14) используются в канале А (Б) для ограничения принимаемого сигнала по уровню.

 На микросхеме DA7 (DA9), элементах R20 (R21), R24 (R25), R26 (R27), C24 (C25), C26 (C27) собран полосовой фильтр 18 кГц, на микросхеме DA11 (DA12), элементах R32 (R33), VD19, VD21 (VD20, VD22) собран усилитель-ограничитель для канала А (Б).

 На микросхеме DA8 (DA9), эленентах RP3 (RP4), R18 (R19), R28 (R29) собран полосовой фильтр 18 кГц канала А (Б). С помощью переменного резистора RP3 (RP4) осуществляется настройка фильтра на максимальный уровень сигнала на частоте 18 кГц.

 На микросхеме DA5 (DA6), элементах R22 (R23), VD15 (VD17), VD16 (VD18), R30 (R31) собрана схема двухполупериодного выпрямителя синусоидального сигнала, на микросхемах DA13 (DA15), DA14 (DA16), эленентах С30 (С31), R34 (R35), R38 (R39), R40, R41 (R42, R43), R46 (R47), R48 (R49), VD23 (VD24), R50 (R51), R52 (R53), C32 (C33) собрана схема преобразования принимаемого синусоидального сигнала в цифровую форму.

 Подстроечный резистор RP1 (RP2) предназначен для регулировки формы выходного синусоидального сигнала 18 кГц.

 На микросхеме DA2 (DA4) и элементах R8 (R9), R12 (R13), R16 (R17) собрана схема выходного усилителя-передатчика сигнала 18 кГц.

 На передней панели ячейки расположен разьем ХS1, предназначенный для подключения к ПЭВМ по интерфейсу С2 и четыре индикатора единичных.

 Индикаторы единичные РВЫД1 (PВЫД) отображают режим выдачи информации в ППКОП канала 1 (2).

 Индикаторы единичные РПРМ1 (РПРМ2) отображают режим приема информации от ППКОП каналом 1 (2).

#### 2.2 Ячейка УСЛ40

 2.2.1 Ячейка УСЛ40 АКБС.468351.001 предназначена для управления обменом с 40 ППКОП, для организации проверок функционирования по шлейфу и для передачи данных в телефонную линию модулированным синусоидальным сигналом частотой 18 кГц цифрового сигнала, приема из линии синусоидального сигнала этой же частоты и преобразования его в цифровую форму.

Напряжение питания:  $U = 5 B = 0,5 B$ ,  $U = 15 = 1,5 B$ .

 По своему устройству ячейка УСЛ40 полностью аналогична ячейке УС3 за исключением того, что на ней не установлены элементы DD16 - DD22, DA17, DA18, BQ1, XS2.

#### 2.3 Ячейка ФК20

 2.3.1 Ячейка ФК20 КЛСИ.468352.001 предназначена для определения адреса ППКОП и организации подключения к телефонной линии, для фильтрации синусоидального напряжения частотой 18 кГц при организации работы с телефонной линией, осуществляет гальваническую развязку с оборудованием АТС и исключает влияние на телефонную линию.

Напряжение питания: U = (5 = 0,5) В, U = (15 = 1,5) В.

Ячейка ФК20 состоит из:

 - 20 схем подключения к телефонной линии, каждая из которых выполнена на двух резисторах, стабилитроне, импульсном трансформаторе;

- дешифраторов, выполненных на микросхемах (МС) DD1... DD4;

- ключей подключения, выполненных на МС DD5... DD10;

 - 20 одинаковых схем фильтрации напряжения для подключения к телефонной линии.

 Схема фильтрации состоит из дросселя высокой частоты L1 и конденсаторов С1, С6, С11, С12, С21.

 Дешифраторы дешифрируют адрес абонента и замыкают соответствующий ключ к линии по приему либо передаче информации. Один ключ управляет передачей (приемом) информации на (от) 50 линий.

 Трансформаторы импульсные обеспечивают согласование и гальваническую развязку параметров сигналов линии с коммутатором линий.

 Сигналы от 20 телефонных линий через соединитель ХР1 поступают на схемы фильтрации, затем на схемы подключения.

2.4 Ячейка ИЭК-01

 2.4.1 Ячейка ИЭК-01 АКБС.301172.001 предназначена для преобразования постоянного напряжения минус 60 В (минус 48 В) в постоянные стабилизированные напряжения 5 В, 15 В и минус 15 В.

Ток потребления от источника постоянного тока не более 2 А.

 3 Функциональное назначение органов индикации и коммутационных элементов

 3.1 Тумблер ВКЛ-ОТКЛ (SA1) предназначен для включения и отключения питания коммутатора.

 3.2 Индикатор единичный (далее по тексту - индикатор) "-60B" (VD1) служит для индикации подключения напряжения питания.

 3.3 На индикаторах РПРД1, РПРД2, расположенных на лицевых панелях ячеек УСЛ40 и УС3, отображается процесс выдачи информации в одну из групп из 20 ППКОП.

 На индикаторах РПРМ1, РПРМ2, расположенных на лицевых панелях ячеек УСЛ40 и УС3, индицируется процесс приема информации от одной из групп из 20 ППКОП.

 Состояние индикаторов РПРД1 (РПРД2) и РПРМ1 (РПРМ2) при обмене данными с одним из ППКОП:

 а) индикатор РПРД1 (РПРД2) кратковременно загорается (около 80 мс) в цикле обмена данными - команда УТОИ выдана на ППКОП;

 б) индикатор РПРМ1 (РПРМ2) загорается в момент, когда индикатор РПРД1 (РПРД2) гаснет (момент окончания выдачи команды в ППКОП) и горит:

 - около 80 мс (кратковременно) - получен ответ от ППКОП на выданную в его адрес команду;

 - до выдачи новой команды на ППКОП (гаснет на время, когда горит индикатор РПРД1 (РПРД2)) - нет ответа от ППКОП на выданную в его адрес команду (ожидание ответа от ППКОП).

 3.4 Через соединитель ХР1 на коммутатор подается напряжение питания минус 60 В.

 3.5 Через соединитель ХР2 на коммутатор подаются напряжения вторичного электропитания при отсутствии в нем источника питания ячейки ИЭК-01.

 3.6 Через соединитель ХS1 ячейки УС3 происходит обмен данными между коммутатором и УТОИ по стыку С2.

 3.7 Через соединители ХР1, расположенные на лицевых панелях ячеек ФК20, осуществляется обмен данными с 200 ППКОП (УОО) и трансляция сигналов на АТС. Тип соединителя - СНП59-96/94х11в-20-2-0-В.

 Наименование сигнала и номер контакта соединителя приведены в таблице 3.1.

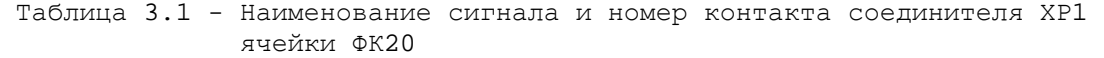

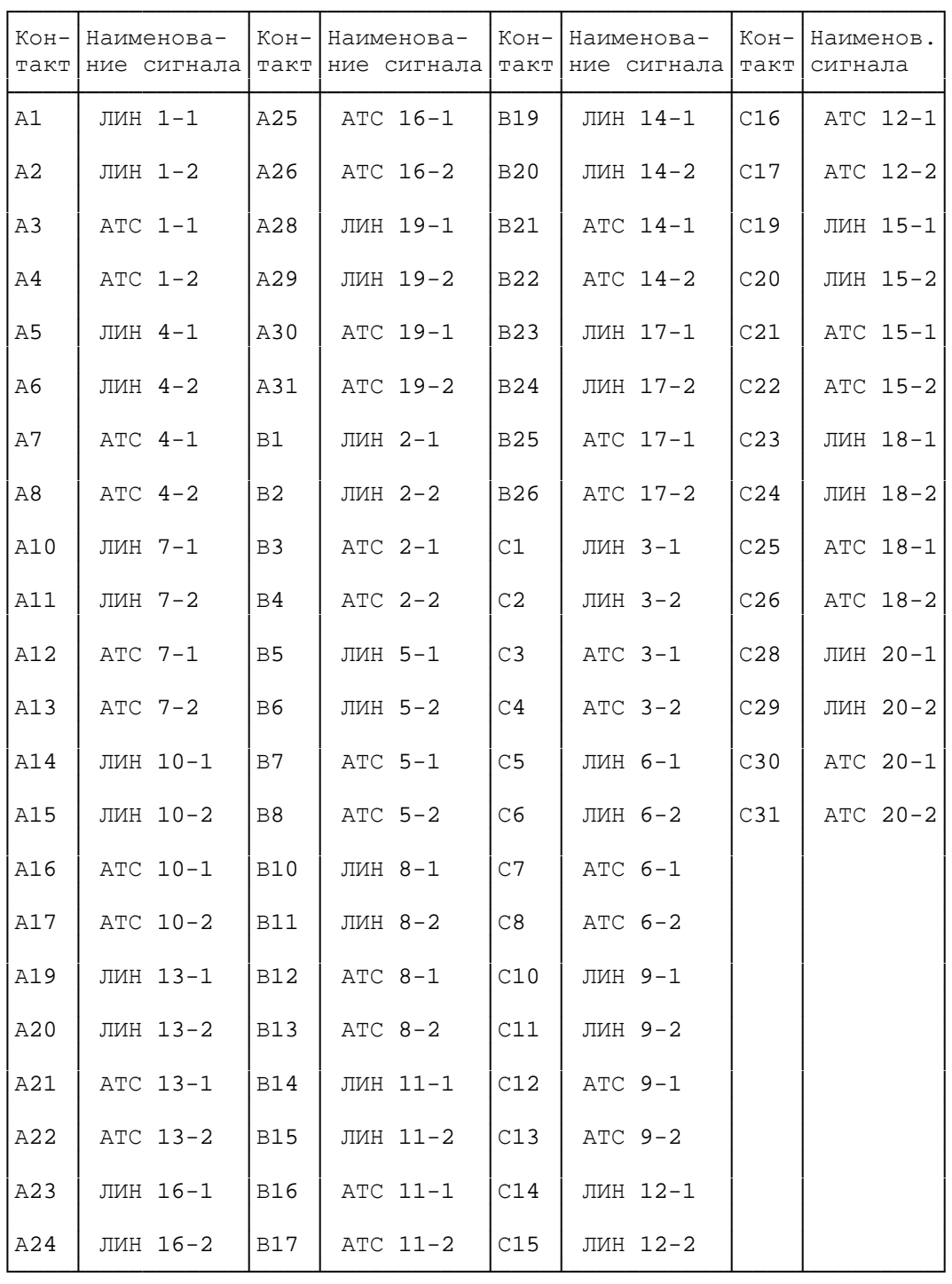

 3.8 Соответствие адресов линий УТОИ внутренним адресам линий КЛТ200 (для ячейки ФК20) приведено в таблице 3.2.

 Таблица 3.2 - Соответствие адресов линий УТОИ внутренним адресам линий КЛТ200 (для ячейки ФК20)

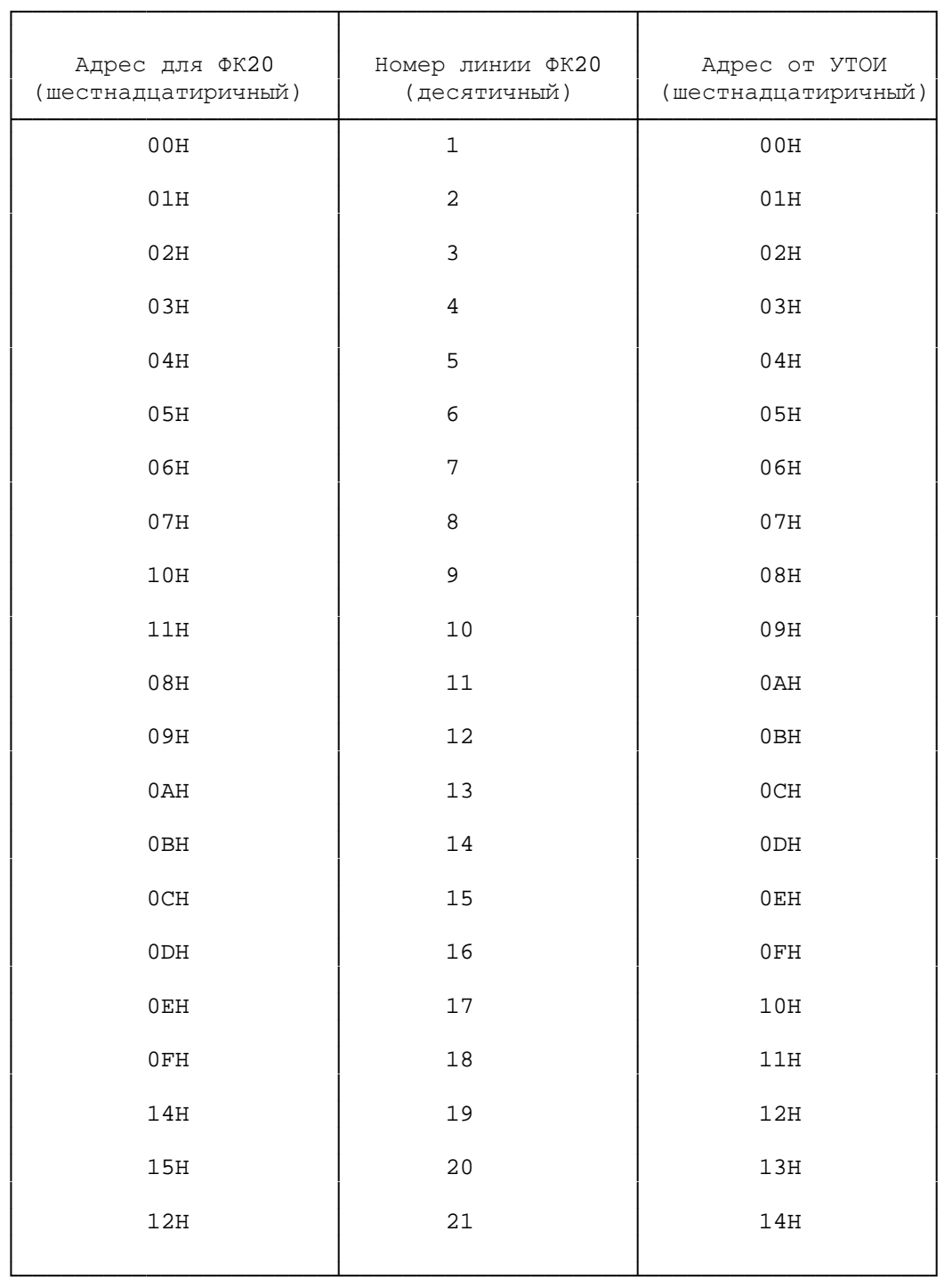

 3.9 Соответствие адресов УСЛ20 позициям соответствующих этим адресам ячеек УС3 (УСЛ40) и ФК20 приведено в таблице 3.3.

 Таблица 3.3 - Соответствие адресов УСЛ20 позициям соответствующих этим адресам ячеек УС3 (УСЛ40) и ФК20

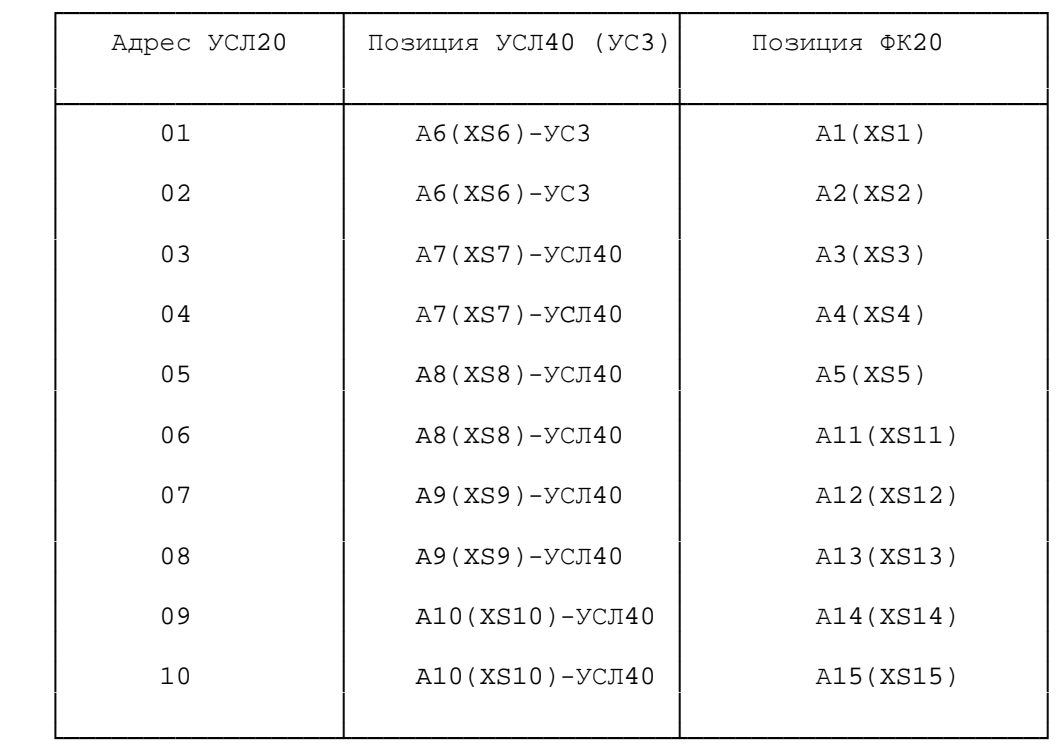

4 Подготовка коммутатора к использованию

4.1 Меры безопасности

 4.1.1 По требованию к электробезопасности коммутатор направлений удовлетворяет нормам класса защиты 01 по ГОСТ 12.2.007.0-75.

 К работе с коммутатором линий должны допускаться лица, прошедшие инструктаж по технике безопасности при работе с электро- и радиоизмерительными приборами.

 4.1.2 До начала работы с коммутатором линий он должен быть заземлен путем соединения земляной шины помещения с зажимом заземления коммутатора линий.

 При этом защитное заземление должно подключаться первым, а отсоединяться последним после отключения коммутатора от питания.

4.1.3 Все перепайки делать только при выключенном тумблере "-60В".

5 Использование коммутатора

5.1 Порядок работы

5.1.1 Проверить наличие и годность вставки плавкой FU1 коммутатора. Заземлить корпус коммутатора.

5.1.2 Включение питания: установить тумблер ВКЛ-ОТКЛ в положение ВКЛ, при этом должен загорается индикатор единичный "-60В".

5.1.3 Выключение питания: установить тумблер ВКЛ-ОТКЛ в положение ОТКЛ, при этом индикатор единичный "-60В" должен погаснуть.

5.2 Возможные неисправности и рекомендации по их устранению

5.2.1 К основным причинам возникновения неисправностей следует отнести следующие:

- несоблюдение правил эксплуатации и хранения коммутатора линий;

- выход из строя элементов в результате естественного износа;

- механические повреждения, приводящие к обрывам проводов блока;

- выход из строя вставок плавких.

5.2.2 Категорически запрещается при устранении неисправности производить какие-либо изменения, не предусмотренные конструктоской документацией.

5.2.3 Одним из способов нахождения неисправностей является метод внешнего осмотра, заключающегося в следующем:

- проверить целостность вставок плавких;

- осмотреть коммутатор на наличие механических повреждений;

- убедиться в том, что замыканий в монтаже нет и пайки прочны.

5.2.4 Вторым способом нахождения неисправностей является метод измерений, он включает проверку напряжений.

 $41$ 

Этот метод применяется после внешнего осмотра, если неисправность не обнаружена.

5.2.5 Третьим способом нахождения неисправности является метод замены.

5.2.6 Следует иметь в виду, что сбои при работе коммутатора в АСОС могут быть вследствие неисправностей как в самом коммутаторе, так и в самой АСОС, а также как результат ошибок в выполняемой программе.

5.2.7 После обнаружения сбоев на основании логики работы коммутатора в составе АСОС и анализа выполняемой программы необходимо установить предполагаемую причину сбоя и место ее возникновения.

5.2.8 Работоспособность коммутатора и входящих в него ячеек определяется в составе ACOC системой тестого контроля, проводимым с пульта централизованного наблюдения.

5.2.9 Перечень наиболее часто встречающихся или возможных неисправностей коммутатора приведены в таблице 5.1.

# Таблица 5.1 - Перечень наиболее часто встречающихся или возможных

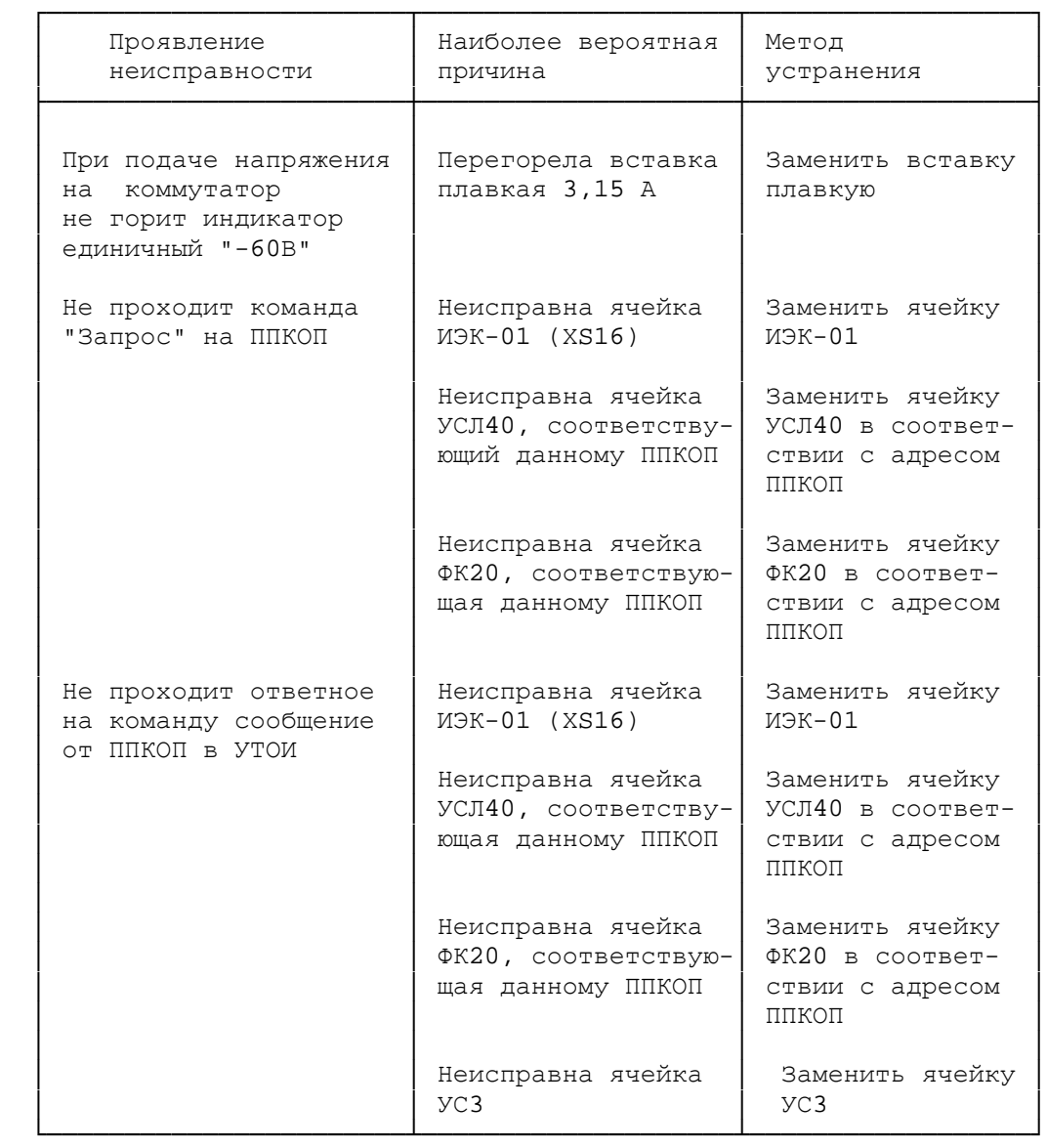

# неисправностей коммутатора

6 Техническое обслуживание

 6.1 Техническое обслуживание коммутатора осуществляется техническим персоналом подразделений вневедомственной охраны в соответствии с требованиями настоящего раздела.

 6.2 Техническое обслуживание коммутатора проводится непосредственно на месте эксплуатации.

 6.3 К проведению работ по техническому обслуживанию допускаются лица, изучившие настоящее руководство, имеющие удостоверение на право эксплуатации коммутатора и прошедшие инструктаж по технике безопасности.

 6.4 Регламент технического обслуживания предусматривает следующие виды технического обслуживания:

- регламент 1 (Р1);
- регламент 2 (Р2);
- регламент 3 (Р3);
- регламент 4 (Р4).

 6.5 Периодичность проведения регламентов Р1, Р2 и Р3 определяется обслуживающими организациями.

 Регламент Р4 (внеочередной) проводится в случае неудовлетворительной работы одного или нескольких направлений коммутатора в межрегламентный период.

 6.6 Методика и технология выполнения работ по техническому обслуживанию коммутатора изложены в технологических картах (ТК):

- ТК1 - осмотр состояния и чистка без разборки коммутатора;

- ТК2 - проверка функционирования коммутатора.

- ТК3 - осмотр состояния и чистка с разборкой коммутатора;

 - ТК4 - проверка параметров сигнала, выдаваемого в абонентскую линию.

Содержание технологических карт приведено в приложении А.

 6.7 Перечень работ, проводимых при техническом обслуживании коммутатора, приведен в таблице 6.1.

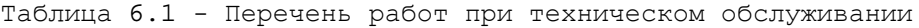

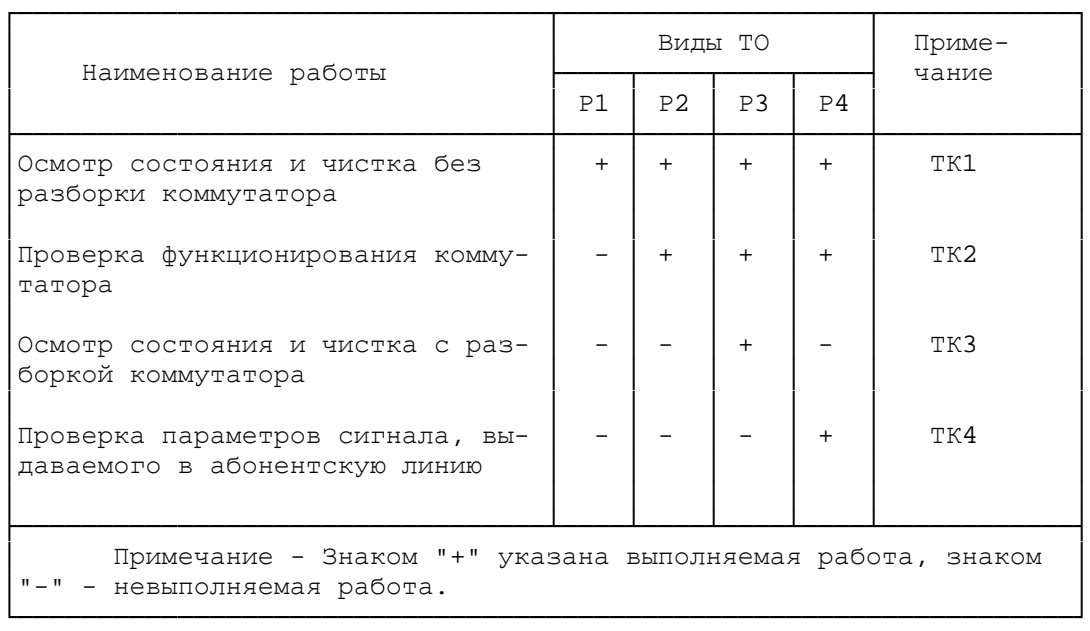

 6.8 При проведении технического обслуживания необходимо использовать осциллограф универсальный С1-114 Тг2.044.018 ТУ.

 6.9 Одиночный комплект ЗИП, укомплектованный согласно АКБС.465277.001 ЗИ, использовать для устранения неисправностей коммутатора на месте эксплуатации.

 Техническое обслуживание (проверку функционирования) ячеек одиночного комплекта ЗИП проводить в условиях специализированных мастерских.

 На время технического обслуживания ячеек из состава одиночного комплекта ЗИП установить вместо них в коммутатор ячейки из состава группового комплекта ЗИП (либо из обменного фонда).

7 Транспортирование и хранение

 7.1 Коммутатор в упаковке завода-изготовителя может храниться в складских помещениях при температуре воздуха от 5 до 40 С и относительной влажности не более 80 % (при температуре 25 С).

 7.2 Гарантийный срок хранения коммутатора линий в складских помещениях - 6 месяцев с момента изготовления.

Средний срок службы - не менее 10 лет.

 Гарантийный срок эксплуатации - 18 месяцев со дня ввода в эксплуатацию.

 7.3 Допускается транспортировать коммутатор линий всеми видами транспорта в упакованном виде при условии защиты от прямого воздействия атмосферных осадков. При транспортировании воздушным транспортом коммутаторы должны быть размещены в герметизированных отсеках.

В процессе транспортирования не кантовать!

Предельные условия транспортирования:

- температура окружающего воздуха от минус 5 до плюс 45 С;

 - относительная влажность окружающего воздуха до 80 % при температуре 25 С.

47 АКБС.465277.001 РЭ

 Приложение А (обязательное)

Технологические карты

## Перечень

## технологических карт

- ТК1 осмотр состояния и чистка без разборки коммутатора;
- ТК2 проверка функционирования коммутатора;
- ТК3 осмотр состояния и чистка с разборкой коммутатора;
- ТК4 проверка параметров сигнала, выдаваемого в абонентскую ли нию.

Осмотр состояния и чистка без разборки коммутатора

Инструмент: щетка-сметка, кисть-флейц.

Расходные материалы: ветошь, спирт гидролизный.

1 Провести осмотр состояния коммутатора.

При осмотре проверить:

- надежность и качество заземления;

- состояние корпуса (нет ли пыли, грязи);

 - надежность крепления жгутовых разъемов. Обратить внимание на то, чтобы жгуты не находились в натянутом состоянии и не имели резких изгибов.

Обнаруженные в результате осмотра дефекты устранить.

 2 Удалить пыль с наружных поверхностей корпуса и лицевой панели, изоляционных оболочек жгутов, корпусов соединителей жгутов с помощью мягкой щетки (кисточки) с последующей протиркой доступных мест чистой ветошью. При значительном загрязнении очистить их с помощью мягкой ветоши, смоченной в спирте.

 3 Проверить комплектность коммутатора и одиночного комплекта ЗИП. Проверка комплектности коммутатора и обдиночного комплекта ЗИП производится путем сличения действительной комплектности с приведенной в АКБС.465277.001 ПС и АКБС.465277.001 ЗИ соответственно.

При необходимости пополнить одиночный комплект ЗИП.

 Проверка функционирования коммутатора Инструмент: нет. Расходные материалы: нет.

1 Провести проверку функционирования коммутатора.

 Проверку функционирования проводить с привлечением оператора автоматизированного рабочего места дежурного оператора (АРМ ДО) пульта централизованного наблюдения АСОС "Алеся".

Проверку проводить следующим образом:

 - связаться по телефону с оператором АРМ ДО и доложить о готовности к тестированию коммутатора;

 - оператор, при получении сообщения о готовности, должен выдать с АРМ ДО команду "Запрос исправности КН" с паролем (адресом) проверяемого коммутатора;

 - оператор, при получении квитанции на выданную команду, должен связаться по телефону с лицом, осуществляющим техническое обслуживание коммутатора на АТС, и сообщить результаты тестового контроля коммутатора.

2 Устранить обнаруженные в результате проверки дефекты.

 Осмотр состояния и чистка коммутатора с разборкой коммутатора Инструмент: отвертка, пинцет, щетка-сметка, кисть-флейц. Расходные материалы: ветошь, спирт гидролизный.

1 Провести осмотр состояния коммутатора.

Осмотр проводить следующим образом:

- выключить питание коммутатора;

 - выключить питание устройства, подключенного к соединителю ячейки УС3 коммутатора;

 - отсоединить жгуты от соединителей ячейки УС3 и всех ячеек ФК20. Удалить пыль с изоляционных оболочек и корпусов соединителей жгутов;

 - проверить состояние контактных гнезд и штырей соединителей жгутов и при необходимости очистить их с помощью кисти, смоченной в спирте;

 - извлечь первую (слева) ячейку, проверить состояние печатной платы. Очистить электромонтаж и детали с помощью мягкой щетки (кисточки) и продуть сжатым воздухом. При необходимости протереть печатный монтаж чистой ветошью, смоченной спиртом. Проверить состояние контактов соединителей ячейки и при неоходимости очистить их с помощью кисти, смоченной в спирте. Место установки ячейки в корпусе коммутатора продуть сжатым воздухом, а затем установить ячейку на место. Аналогично провести осмотр и чистку других ячеек коммутатора, включая ячейки одиночного комплекта ЗИП;

- подключить жгуты к ячейкам ФК20, УС3 коммутатора;

 - включить питание устройства, подключенного к соединителю ячейки УС3;

- включить питание коммутатора;

 - проверить функционирование коммутатора в составе АСОС "Алеся" в соответствии с технологической картой ТК2.

 Проверка параметров сигнала, выдаваемого в абонентскую линию Контрольно-измерительная аппаратура: осциллограф С1-114. Инструмент: нет.

Расходные материалы: нет.

 1 Измерить напряжение сигнала, выдаваемого в абонентскую линию. Измерение проводить следующим образом:

 - включить осциллограф и подготовить его для измерения напряжения синусоидальных сигналов с размахом напряжения до 20 В;

 - подключить общий провод и вход осциллографа параллельно входу абонентской линии по которой нарушен обмен данными с объектовым прибором;

 - установить длительность развертки осциллографа равной 50 мкс/дел (внутренняя синхронизация);

 - измерить период сигнала из пачки импульсов. Длительность одного периода должна быть равна (55,5 = 0,6) мкс, что соответствует частоте  $(18 = 0, 18)$   $\kappa$ F<sub>4</sub>;

 - измерить размах напряжения синусоидального сигнала. Размах напряжения должен быть не менее 1,5 В;

- выключить осциллограф и отключить его от коммутатора.

 2 Если длительность периода сигнала из пачки мипульсов не равна (55,5 = 0,6) мкс, заменить ячейку УСЛ40, которая связана с данной абонентской линией, либо ячейку УС3 на исправную из состава одиночного ЗИП. Неисправную ячейку передать в ремонтную мастерскую.

 3 Если размах напряжения сигнала выдаваемого в абонентскую линию менее 1,5 В либо сигнал отсутствует, заменить ячейку ФК20 либо УСЛ40 (УС3), которые связаны с данной абонентской линией, на исправную ячей-

ку из состава одиночного ЗИП. Неисправную ячейку передать в ремонтную мастерскую.

ВНИМАНИЕ:

 1 ПЕРЕД ЗАМЕНОЙ ЯЧЕЙКИ УС3 ВЫКЛЮЧИТЬ ПИТАНИЕ ВНЕШНЕГО УСТРОЙСТВА, ПОДКЛЮЧЕННОГО К СОЕДИНИТЕЛЮ НА ЛИЦЕВОЙ ПАНЕЛИ ЯЧЕЙКИ УС3.

 2 ПЕРЕД ЗАМЕНОЙ ЯЧЕЕК ФК20, УСЛ40, УС3 ВЫКЛЮЧИТЬ ПИТАНИЕ КОММУТА-ТОРА.